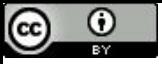

"Um mouse é um dispositivo que contém um, dois, ou três botões, dependendo da estimativa que os projetistas dão para a capacidade intelectual de seus usuários" (Tanenbaum, Bos; 2016).

### Heaps

Paulo Ricardo Lisboa de Almeida

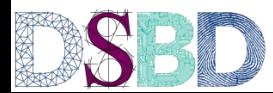

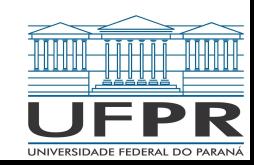

# Árvore Binária

De maneira abstrata (e informal), uma **árvore binária** é uma estrutura de dados que possui **nodos ou nós**, e onde cada nó possui 0, 1 ou 2 filhos

# Exemplo

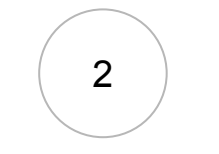

2 ) Nó contendo o número 2

# Exemplo

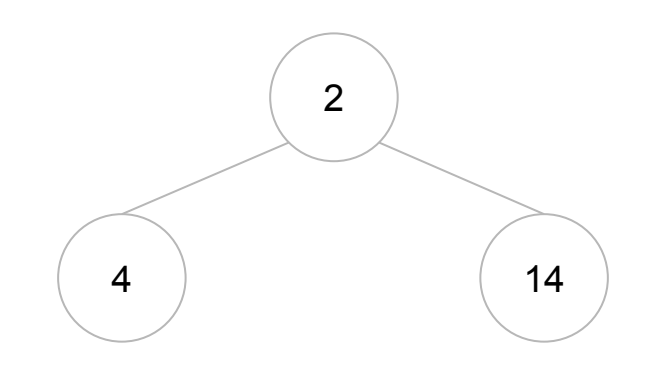

Nó que contém o 2 com dois filhos. O **pai** do nó que possui o 4 (e o 14) é o nó que possui o 2.

# Exemplo

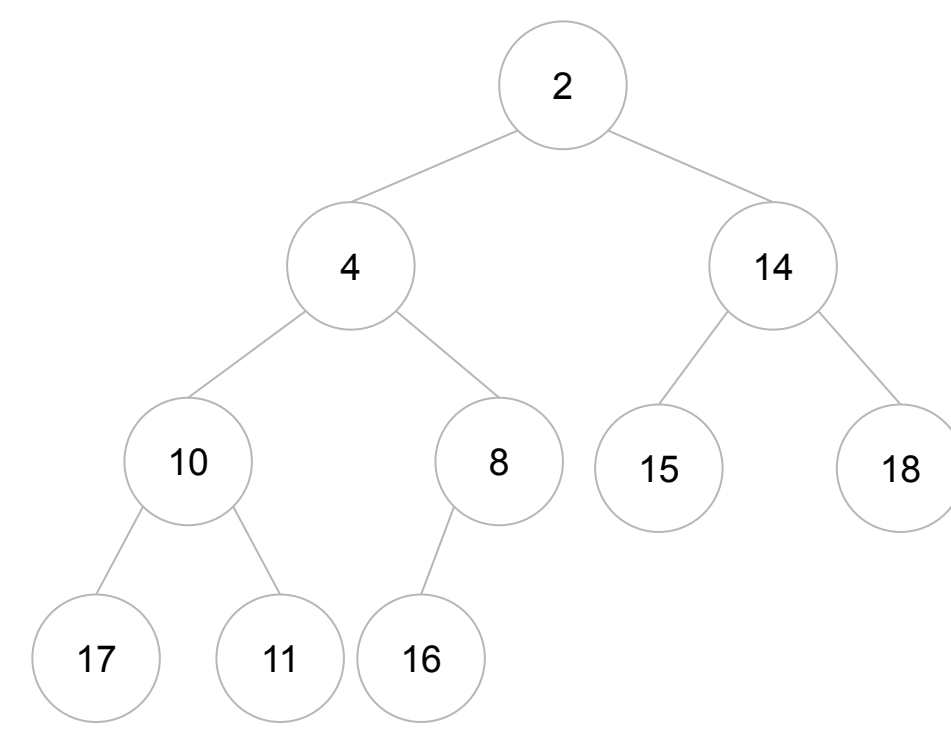

Podemos continuar adicionando filhos, sempre respeitando que cada nó pode possuir 0, 1 ou dois filhos.

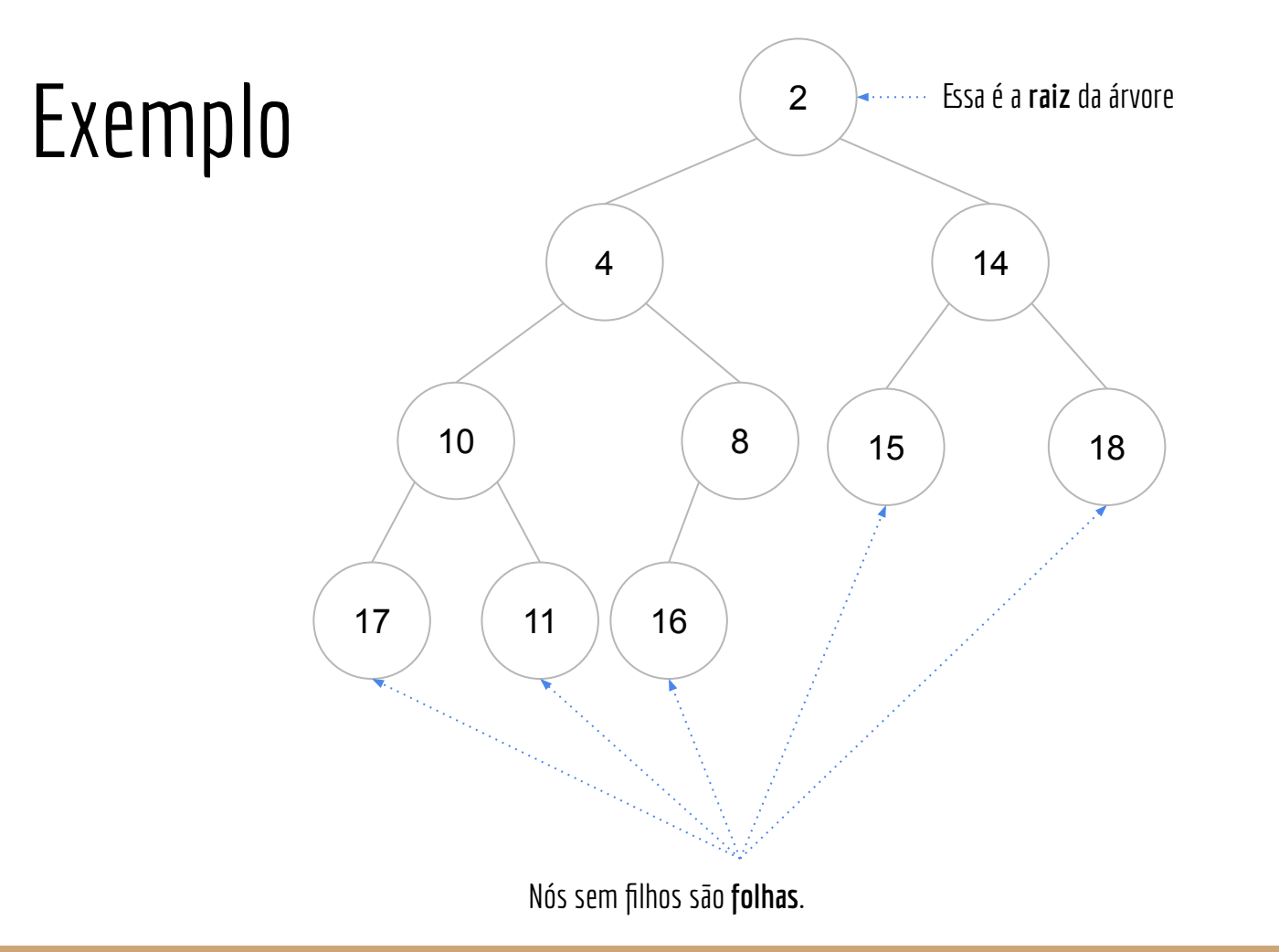

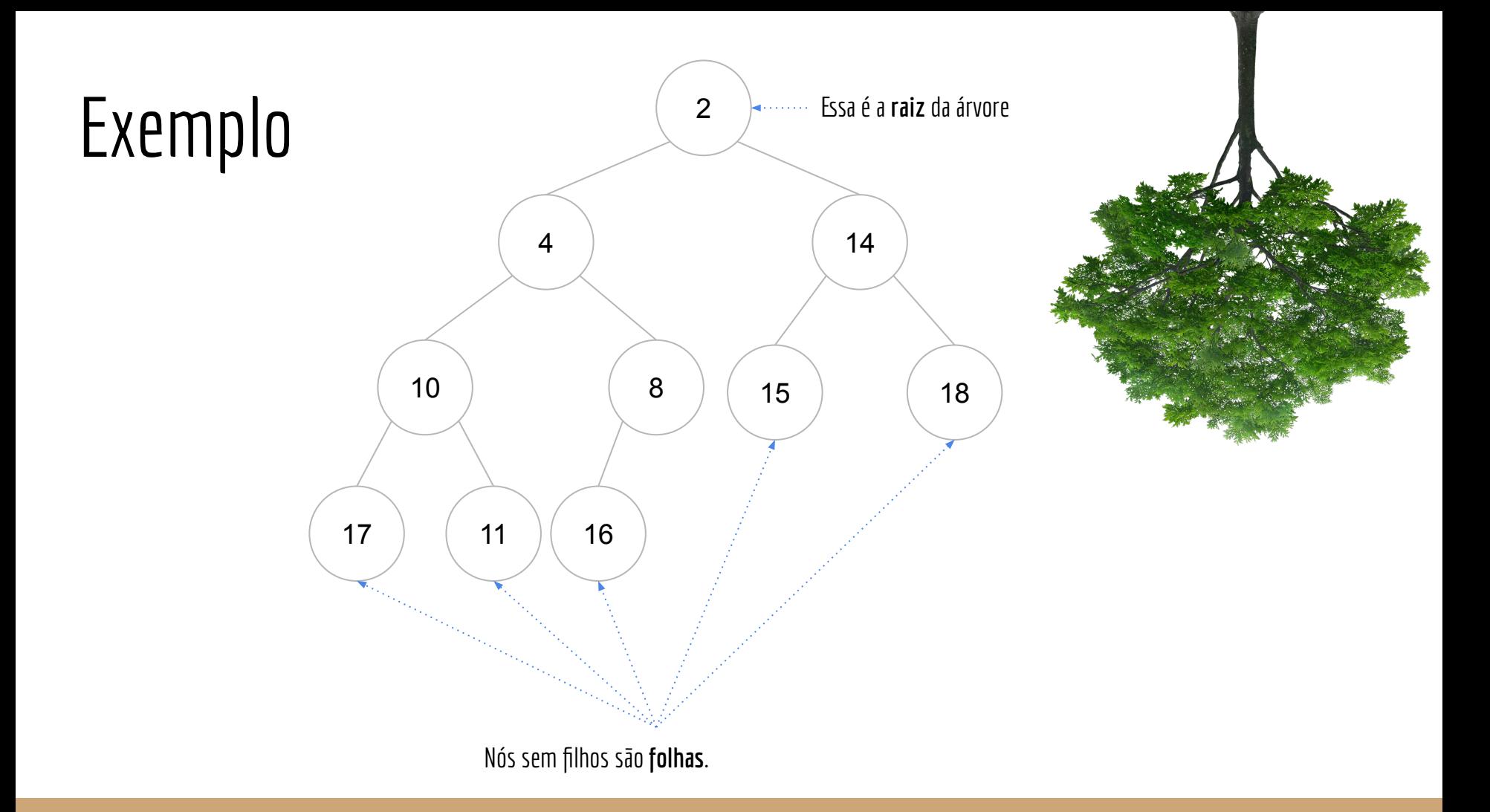

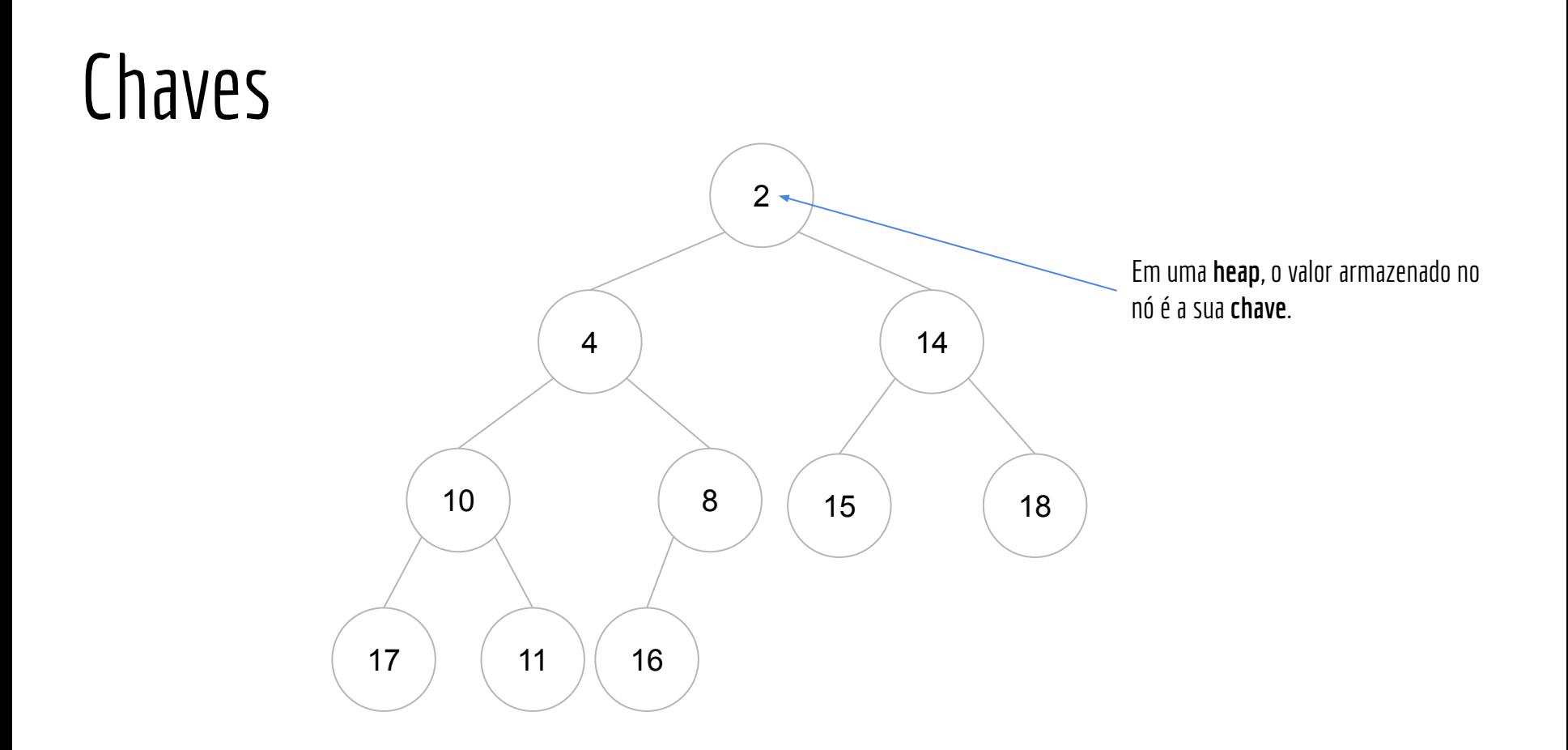

## Implementação

Vamos realizar a implementação da heap utilizando vetores.

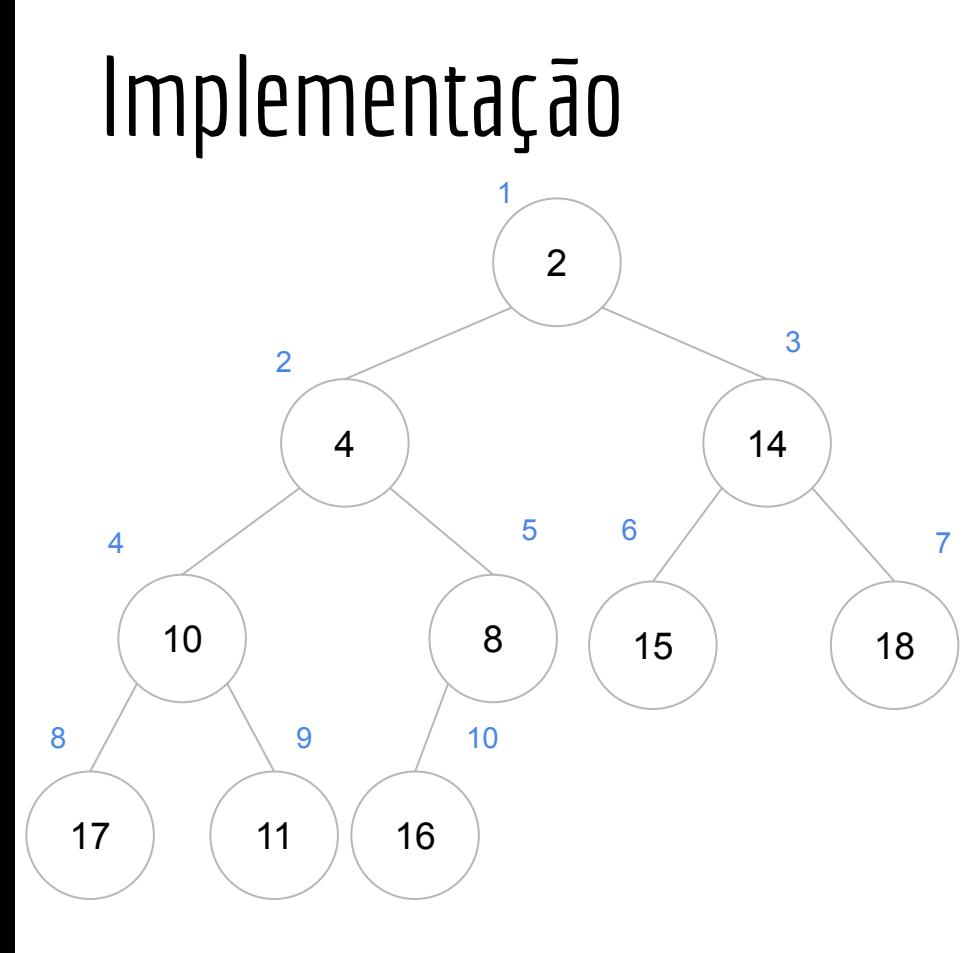

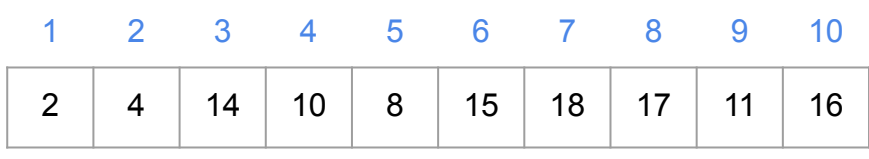

Pergunta

Como devem ser implementadas as funções a seguir?

**função indicePai(i)** *entrada:* índice i do nó *saída:* índice do pai desse nó.

**função indiceFilhoEsquerdo(i)** *entrada:* índice i do nó *saída:* índice do filho esquerdo desse nó.

**função indiceFilhoDireito(i)** *entrada:* índice i do nó *saída:* índice do filho direito desse nó.

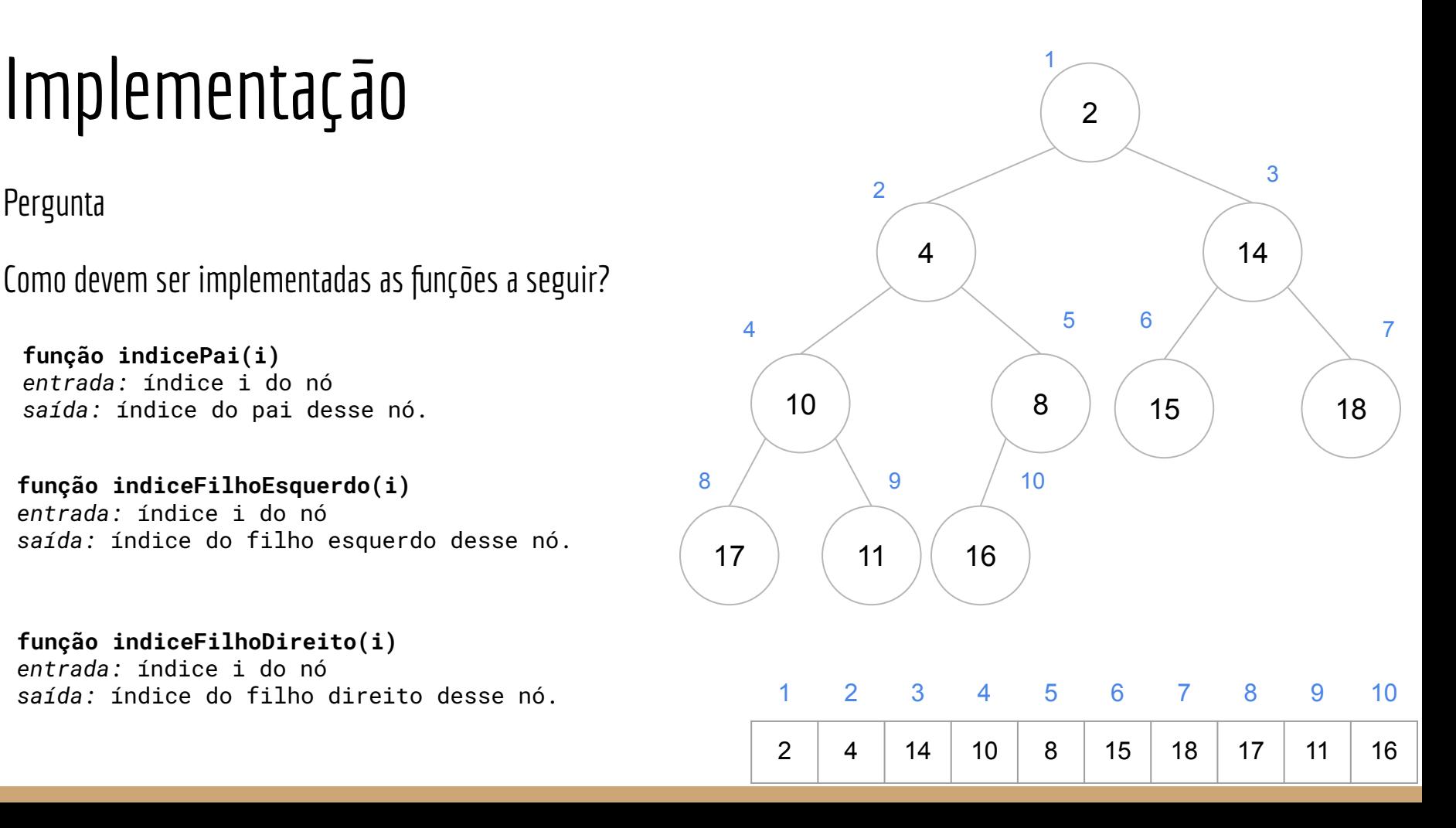

Pergunta

Como devem ser implementadas as funções a seguir?

**função indicePai(i)** *entrada:* índice i do nó *saída:* índice do pai desse nó. retorne  $|i/2|$ 

**função indiceFilhoEsquerdo(i)** *entrada:* índice i do nó *saída:* índice do filho esquerdo desse nó. retorne 2\*i

**função indiceFilhoDireito(i)** *entrada:* índice i do nó *saída:* índice do filho direito desse nó. retorne 2\*i+1

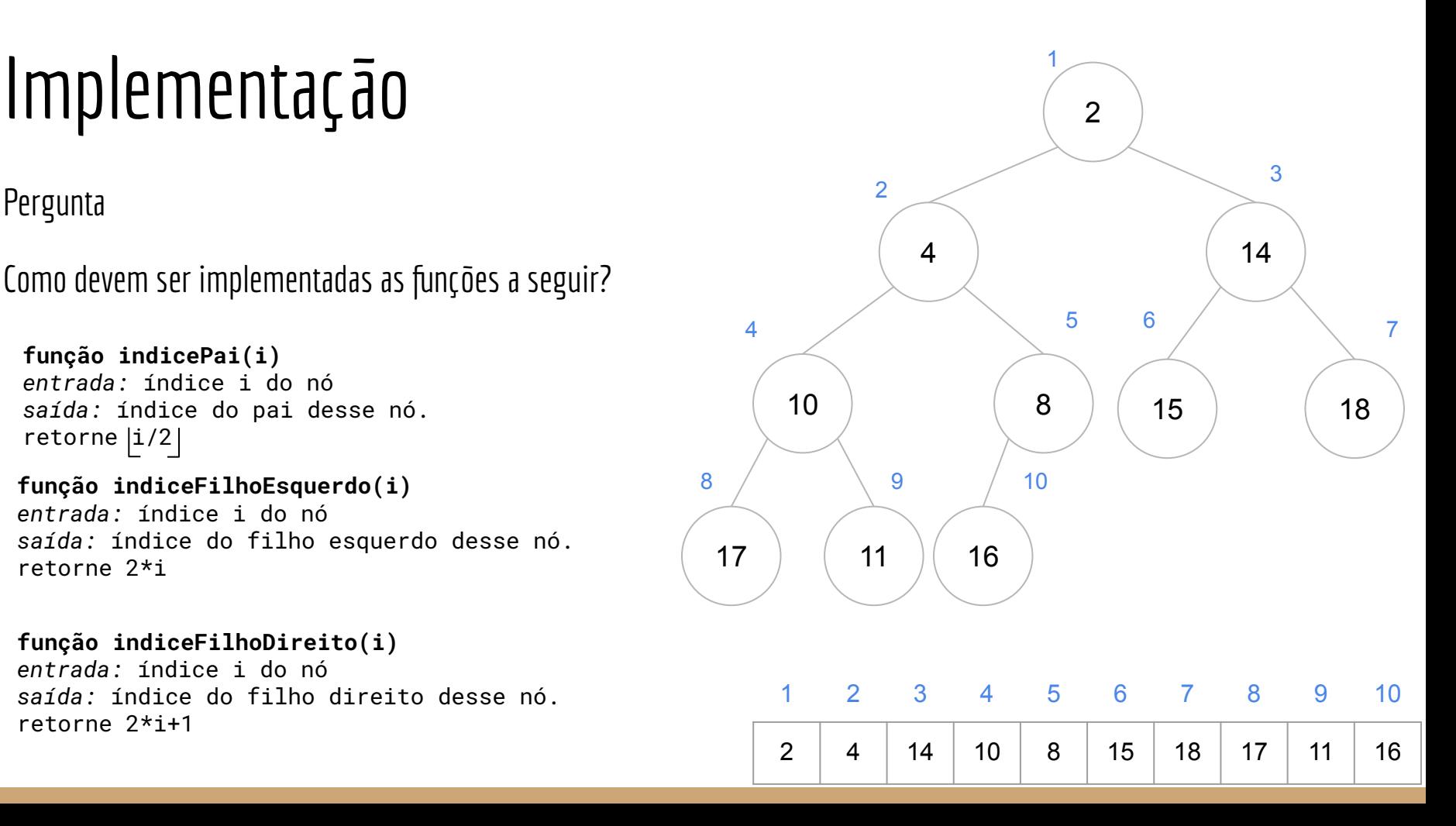

# Dica de programação

A maioria dos **hardwares** implementa funções de deslocamento de bits.

Devido a forma com que os números inteiros são representados na memória em binário, deslocar um número para a esquerda uma vez e adicionar um zero no final é o mesmo que multiplicá-lo por dois Analogamente, deslocar para a direita é o mesmo que dividir por dois

Esse é o mesmo atalho que utilizamos para multiplicar ou dividir um número por 10

# Dica de programação

Realizar um **deslocamento de bits é mais barato** do que realizar a divisão ou multiplicação por 2

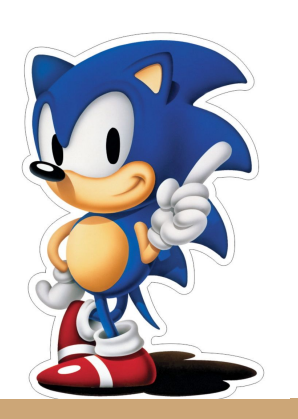

# Dica de programação

Realizar um **deslocamento de bits é mais barato** do que realizar a divisão ou multiplicação por 2

Em C, você pode utilizar os operadores >> e << para realizar essas operações

### Exemplos

int valor1 = auxiliar << 1;//deslocar os bits de auxiliar 1x para a esquerda e armazenar em valor1 int valor2 = auxiliar >> 1;//deslocar os bits de auxiliar 1x para a direita e armazenar em valor2

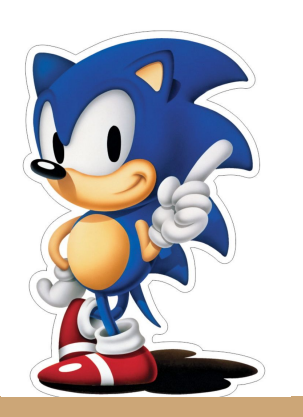

# **Heaps**

Uma heap é então uma árvore (que vamos armazenar em vetores) que possui as seguintes propriedades extras

1. A árvore é **quase completa**, ou seja todos os níveis são completos, exceto o último, que pode ser preenchido da esquerda para a direita até um ponto.

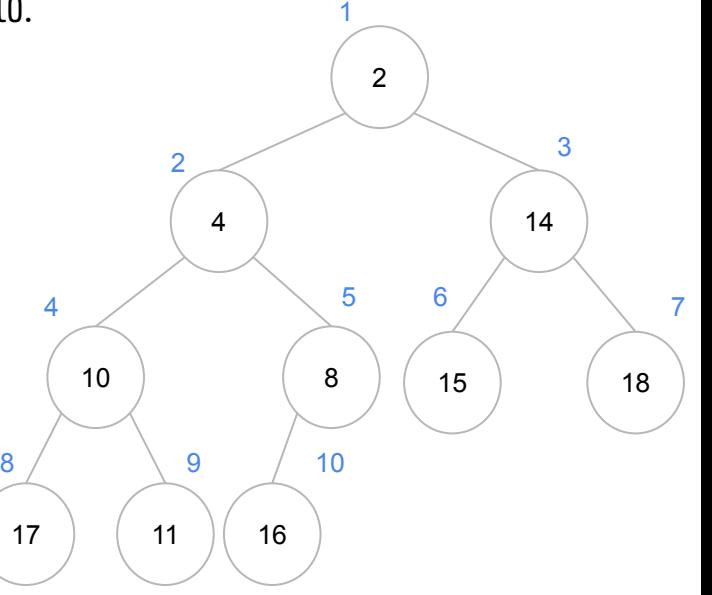

# **Heaps**

Uma heap é então uma árvore (que vamos armazenar em vetores) que possui as seguintes propriedades extras

- 1. A árvore é **quase completa**, ou seja todos os níveis são completos, exceto o último, que pode ser preenchido da esquerda para a direita até um ponto.
- 2. Uma heap pode ser de máximo ou mínimo. Seja *h* a heap, e *h[i]* o elemento na posição  $i \in \mathbb{N}$  da heap
	- a. Uma *heap de mínimo* (*min-heap*) deve satisfazer a **propriedade da min-heap**  $h[pa(i)] \leq h[i], \forall i > 1$

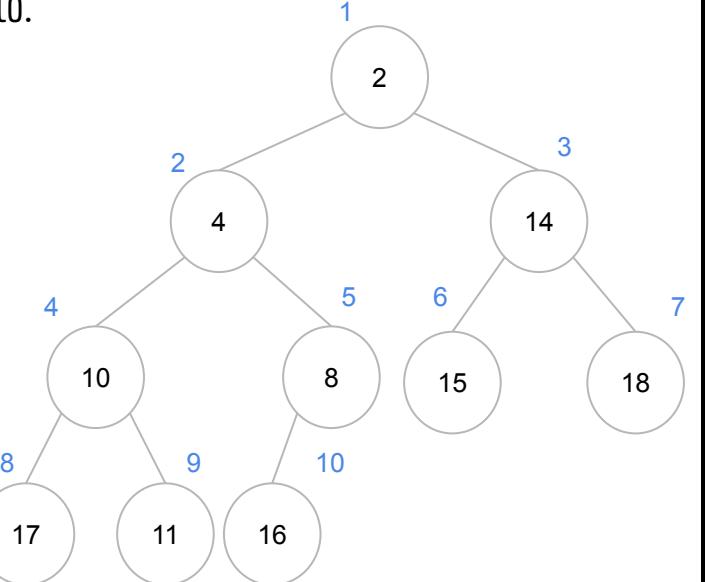

# **Heaps**

Uma heap é então uma árvore (que vamos armazenar em vetores) que possui as seguintes propriedades extras

- 1. A árvore é **quase completa**, ou seja todos os níveis são completos, exceto o último, que pode ser preenchido da esquerda para a direita até um ponto.
- 2. Uma heap pode ser de máximo ou mínimo. Seja *h* a heap, e *h[i]* o elemento na posição  $i \in \mathbb{N}$  da heap
	- a. Uma *heap de mínimo* (*min-heap*) deve satisfazer a **propriedade da min-heap**  $h[pa(i)] \leq h[i], \forall i > 1$
	- b. Uma *heap de máximo* (*max-heap*) deve satisfazer a **propriedade da max-heap**  $h[pa(i)] \geq h[i], \forall i > 1$

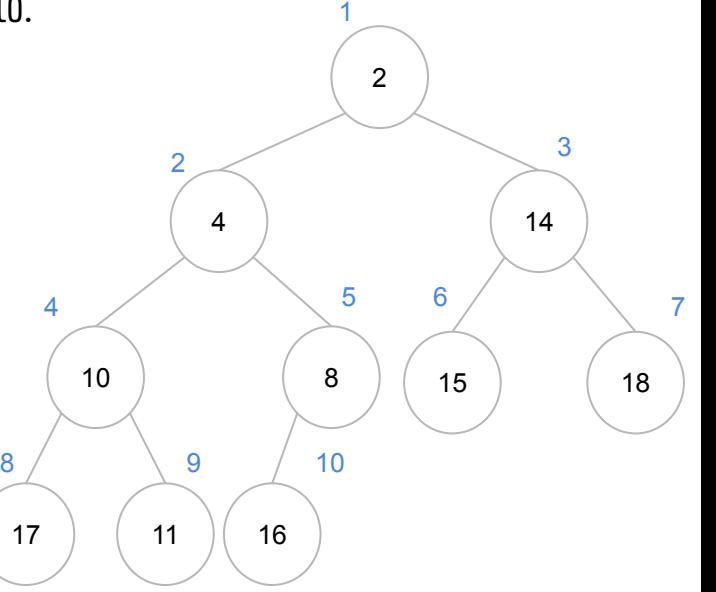

Note que a definição nada diz sobre a ordem dos elementos em um mesmo nível da árvore

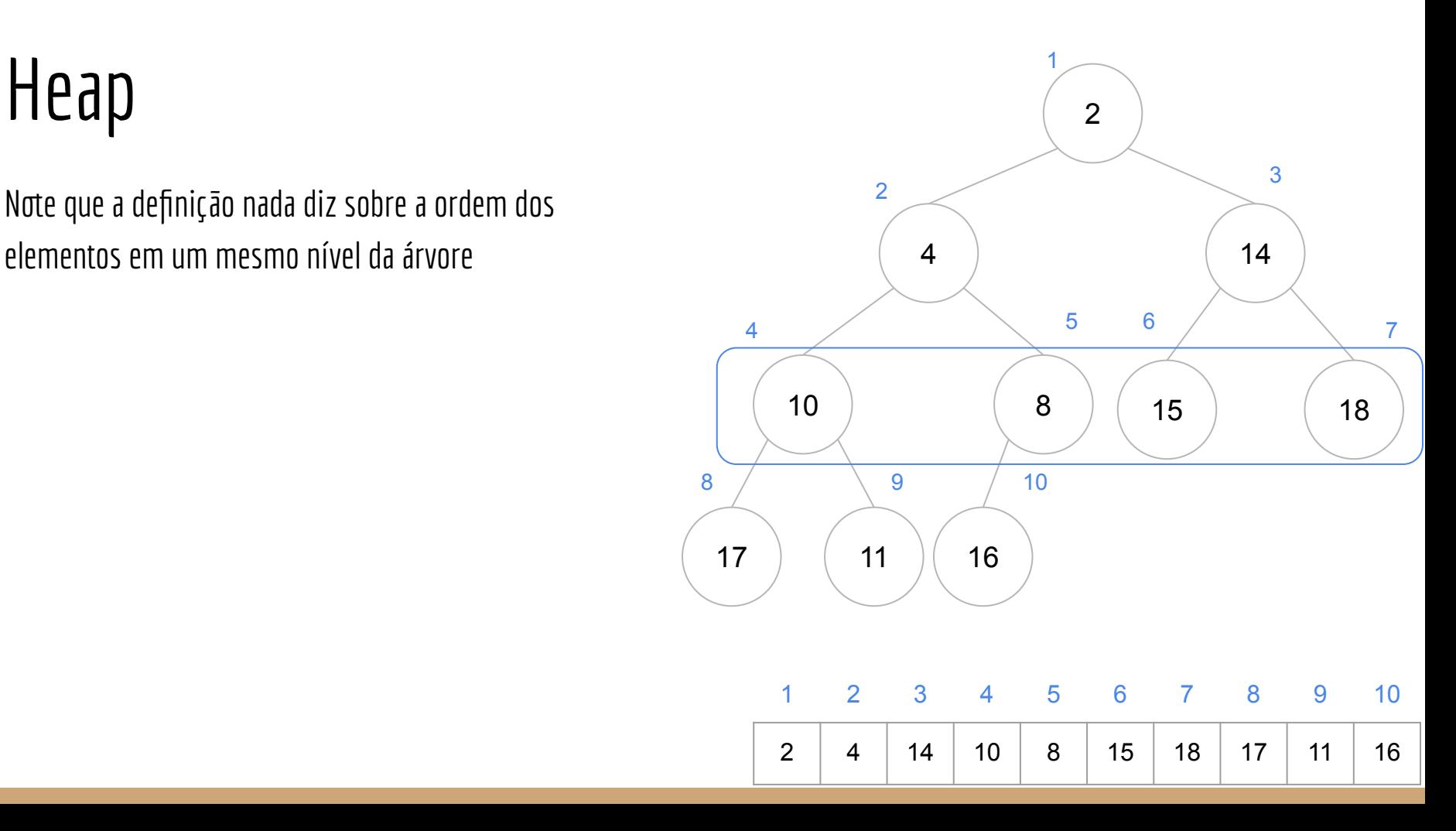

Os nós são ligados por **arestas** - na verdade a árvore é um ligações são arestas.

A altura de uma heap é proporcional ao número de arestas percorridas para se chegar da raiz até a folha mais longínqua.

 $\mathsf{Para}$  um heap de *n* nós, a altura é  $\left\lfloor \log_2 n \right\rfloor$ 

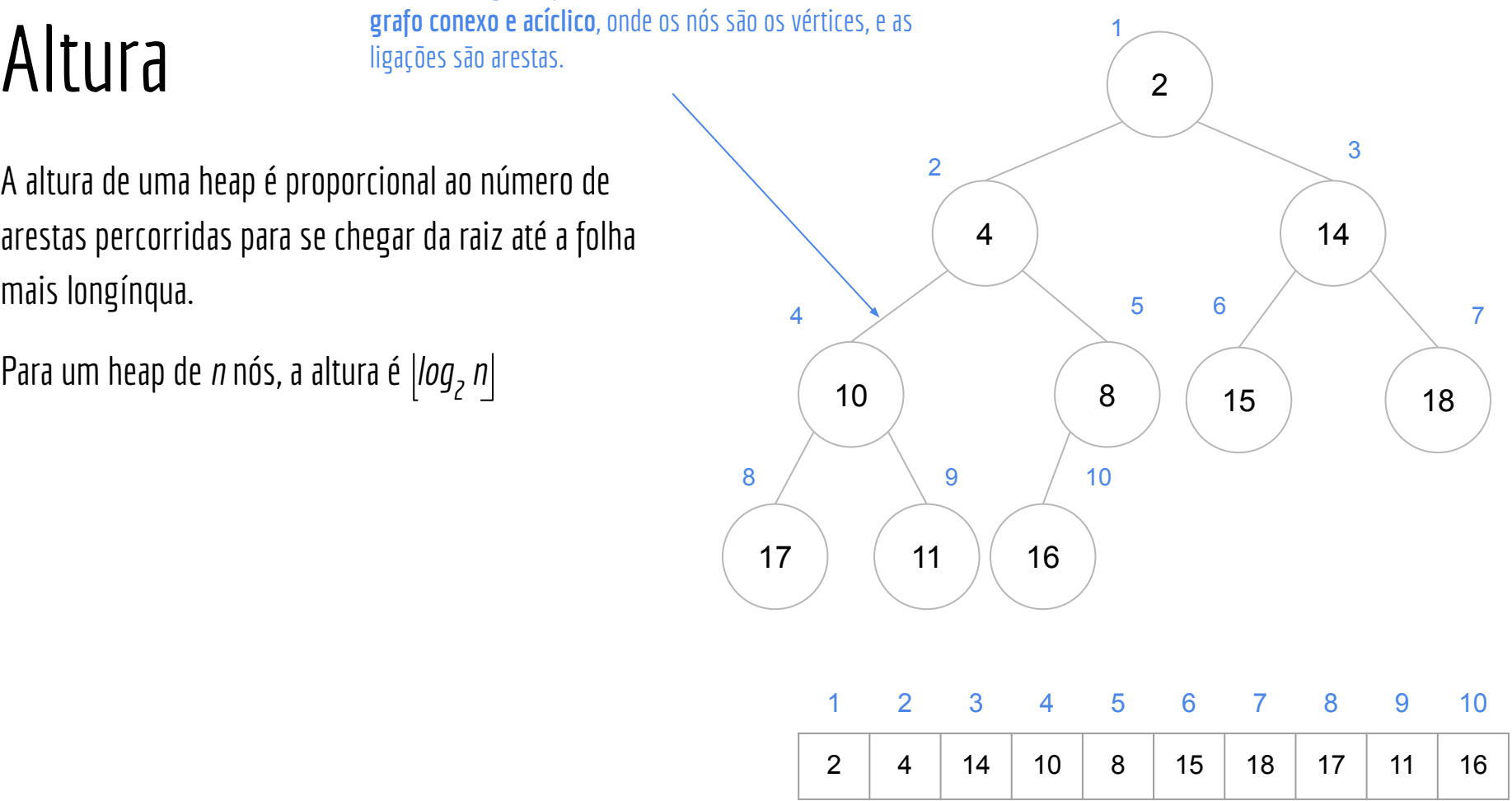

### Usos

Heaps tem diversos usos

Heapsort -> Algoritmo de ordenação (o que estamos interessados na disciplina)

Filas de prioridade -> Selecione o elemento com a maior prioridade

Acessar eficientemente o maior/menor elemento de uma coleção (depende se você usar min ou max-heap) Algoritmos de Grafos-> e.g., o algoritmo de Dijkstra

## Max-Heap

A partir de agora vamos considerar apenas max-heaps

Vamos precisar delas para nossos algoritmos

O que será discutido pode ser trivialmente adaptado para min-heaps

Lembrando que a **propriedade da max-heap** é

 $h[pa(i)] \geq h[i], \forall i > 1$ 

Max-Heapify

Para criar nossas heaps, vamos começar com o algoritmo Max-Heapify

Assuma que a heap é um vetor *h* de *n* posições, onde a primeira posição é a 1, ou seja, o vetor é indexado na forma *h[1..n]*

Max-Heapify

Para criar nossas heaps, vamos começar com o algoritmo Max-Heapify

Assuma que a heap é um vetor *h* de *n* posições, onde a primeira posição é a 1, ou seja, o vetor é indexado na forma *h[1..n]*

● esquerda(i) é a subárvore que começa no filho esquerdo do nó *i*

Max-Heapify

Para criar nossas heaps, vamos começar com o algoritmo Max-Heapify

Assuma que a heap é um vetor *h* de *n* posições, onde a primeira posição é a 1, ou seja, o vetor é indexado na forma *h[1..n]* 1

- esquerda(i) é a subárvore que começa no filho esquerdo do nó *i*
- direita(i) é a subárvore que começa no filho direito do nó *i*

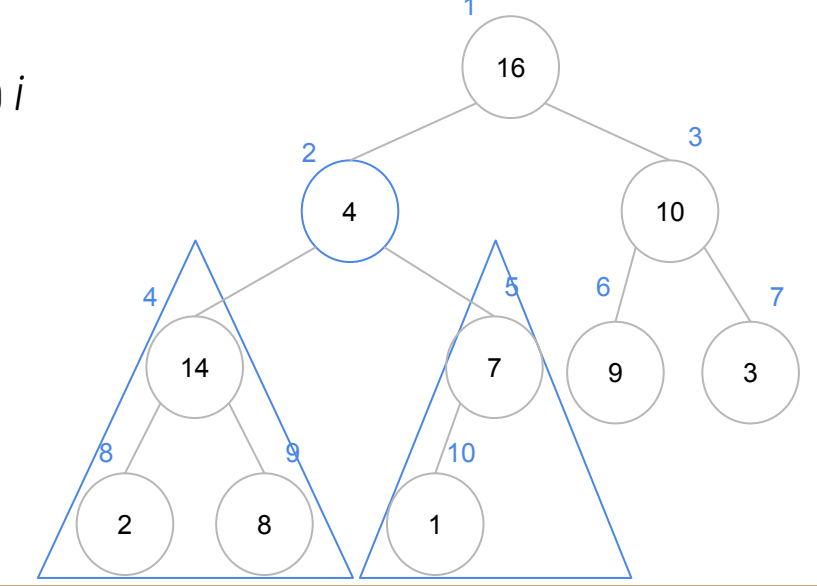

Exemplo considerando i = 2

Max-Heapify

### **função max-heapify(h,i,n)**

*entrada:* um vetor h indexado por h[1..n] e um valor i ∈ [1..n]. A árvore esquerda(i) e direita(i) são max-heaps. h[i] pode ser menor que seus filhos. *saída:* a subárvore com raiz em i é modificada de forma que a propriedade da max-heap seja satisfeita

Max-Heapify

### **função max-heapify(h,i,n)**

*entrada:* um vetor h indexado por h[1..n] e um valor i ∈ [1..n]. A árvore esquerda(i) e direita(i) são max-heaps. h[i] pode ser menor que seus filhos. *saída:* a subárvore com raiz em i é modificada de forma que a propriedade da max-heap seja satisfeita

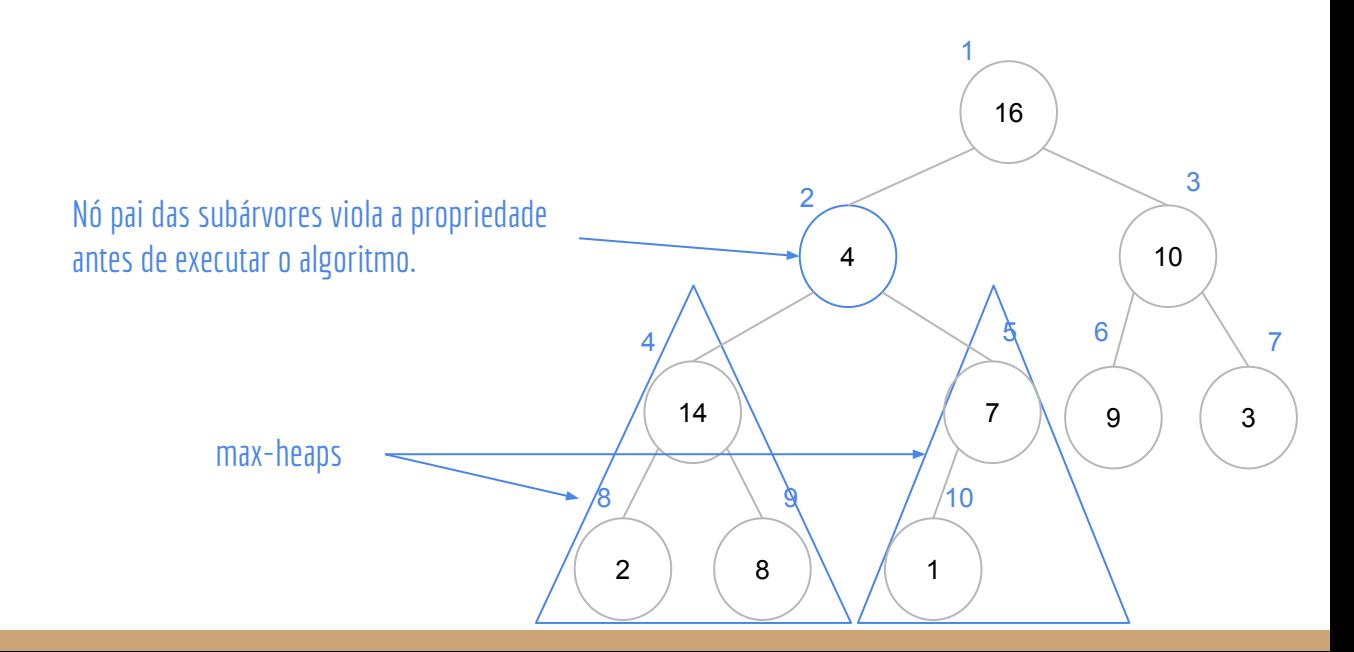

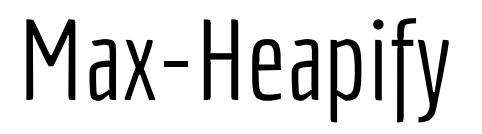

### **função max-heapify(h,i,n)**

```
entrada: um vetor h indexado por h[1..n] e um valor i ∈ [1..n]. A árvore esquerda(i) e direita(i) 
são max-heaps. h[i] pode ser menor que seus filhos.
saída: a subárvore com raiz em i é modificada de forma que a propriedade da max-heap seja satisfeita
1 \leftarrow esquerda(i)
r \leftarrow direita(i)
se l \le n e h[1] > h[i]
     maior \leftarrow 1
senão
     maior \leftarrow i
se r \le n e h[r] > h[maior]
     maior - r
se maior ≠ i
     trocar(h,i,maior)
     max-heapify(h,maior,n)
```
### Teste de mesa

Chamada max-heapfy(h,2,10)

```
função max-heapify(h,i,n)
1 \leftarrow esquerda(i)
r \leftarrow direita(i)
se l \le n e h[1] > h[i]
         maior \overline{\phantom{a}} l
senão
         maior \overline{\phantom{a}} i
se r \le n e h[r] > h[maior]
         maior \leftarrow r
se maior ≠ i
        trocar(h,i,maior)
        max-heapify(h,maior,n)
```
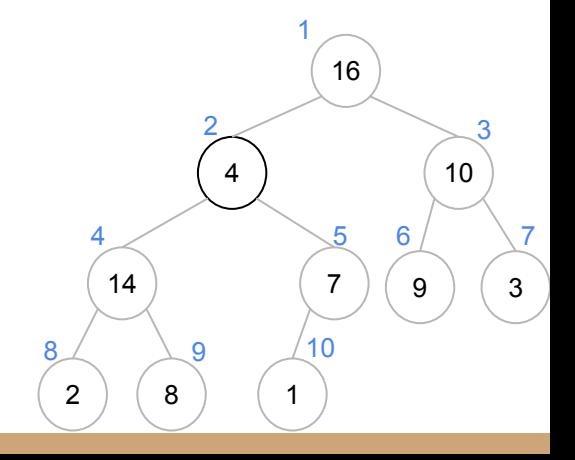

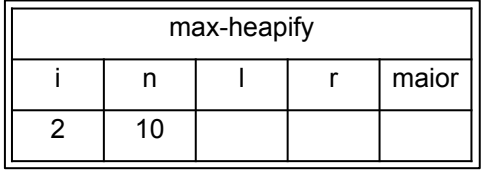

```
função max-heapify(h,i,n)
1 \leftarrow esquerda(i)
r \leftarrow direita(i)
se 1 \le n e h[1] > h[i]maior \overline{\phantom{a}} l
senão
         maior \overline{\phantom{a}} i
se r \le n e h[r] > h[maior]
         maior \leftarrow r
se maior ≠ i
        trocar(h,i,maior)
        max-heapify(h,maior,n)
```
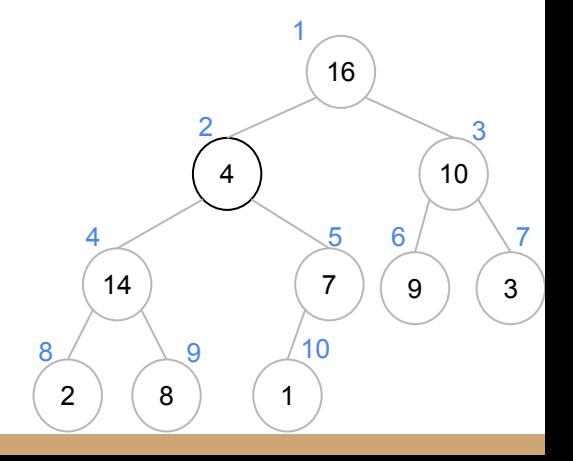

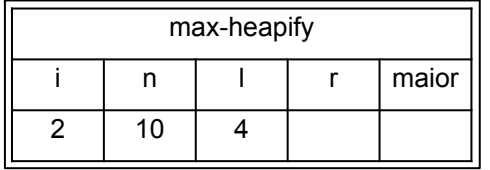

```
função max-heapify(h,i,n)
1 \leftarrow esquerda(i)
\mathsf{r}\, \textcolor{black}{\leftarrow}\, direita(i)
se l \le n e h[1] > h[i]
          maior \overline{\phantom{a}} l
senão
          maior \overline{\phantom{a}} i
se r \le n e h[r] > h[maior]
          maior \leftarrow r
se maior ≠ i
         trocar(h,i,maior)
         max-heapify(h,maior,n)
```
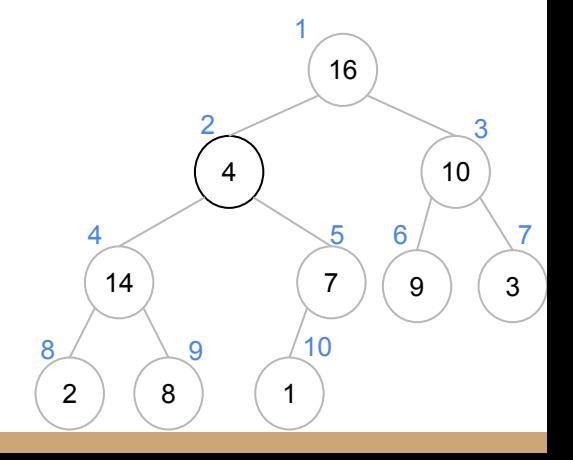

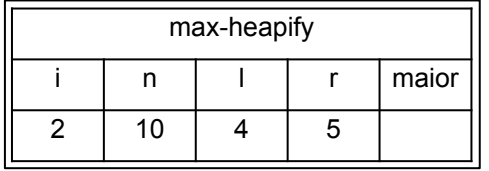

```
função max-heapify(h,i,n)
1 - esquerda(i)
r \leftarrow direita(i)
se l \le n e h[1] > h[i]
        maior \overline{\phantom{a}} l
senão
        maior \overline{\phantom{a}} i
se r \le n e h[r] > h[maior]
        maior \leftarrow r
se maior ≠ i
        trocar(h,i,maior)
        max-heapify(h,maior,n)
```
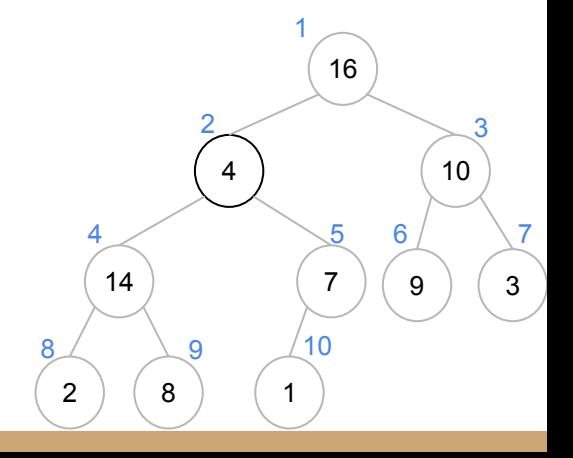

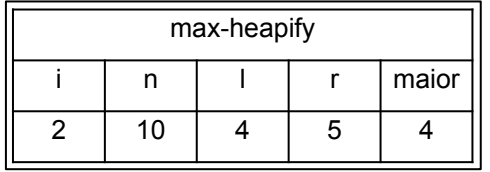

```
função max-heapify(h,i,n)
1 \leftarrow esquerda(i)
r \leftarrow direita(i)
se 1 \leq n e h[1] > h[i]
         maior \overline{\phantom{a}} l
senão
         maior \overline{\phantom{a}} i
se r \le n e h[r] > h[maior]
         maior \leftarrow r
se maior ≠ i
        trocar(h,i,maior)
        max-heapify(h,maior,n)
```
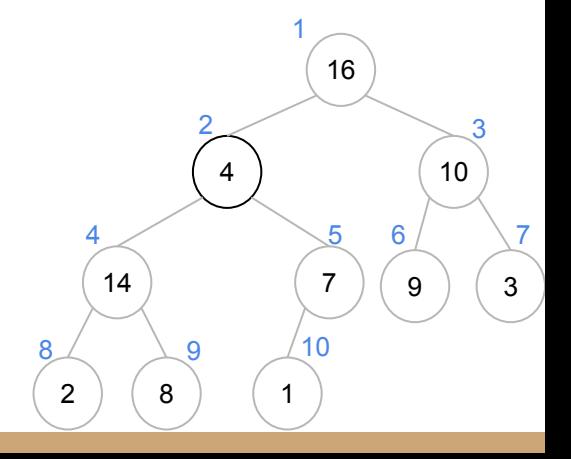

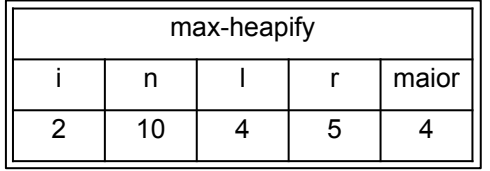

```
função max-heapify(h,i,n)
1 \leftarrow esquerda(i)
r \leftarrow direita(i)
se 1 \le n e h[1] > h[i]maior \leftarrow 1senão
        maior \overline{\phantom{a}} i
se r \le n e h[r] > h[maior]
        maior \leftarrow r
se maior ≠ i
        trocar(h,i,maior)
        max-heapify(h,maior,n)
```
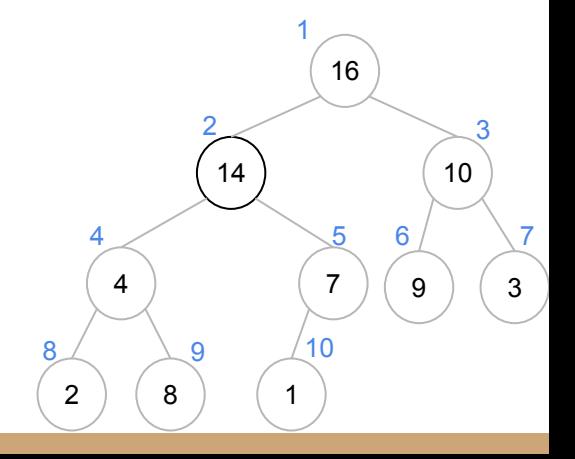

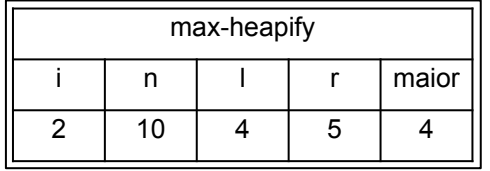

```
função max-heapify(h,i,n)
1 \leftarrow esquerda(i)
r \leftarrow direita(i)
se 1 \le n e h[1] > h[i]maior \leftarrow 1senão
        maior \overline{\phantom{a}} i
se r \le n e h[r] > h[maior]
        maior \leftarrow r
se maior ≠ i
        trocar(h,i,maior)
       max-heapify(h,maior,n)
```
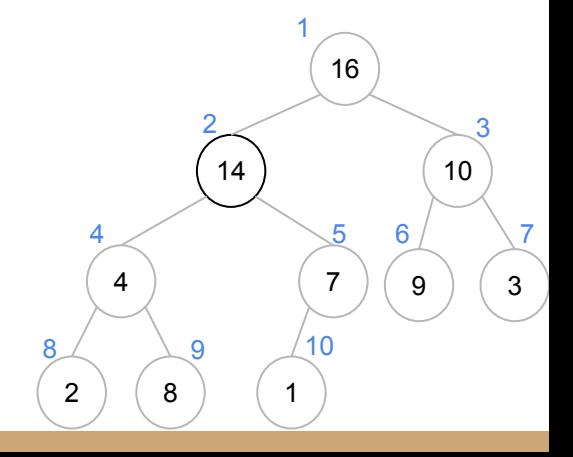

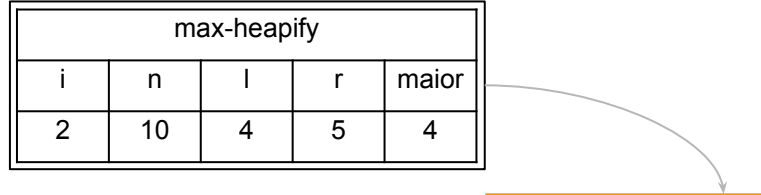

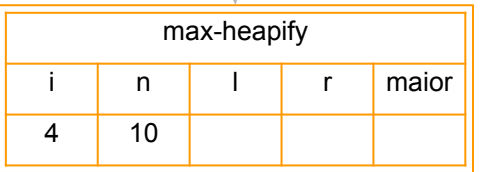

```
função max-heapify(h,i,n)
l ← esquerda(i)
r \leftarrow direita(i)
se 1 \leq n e h[1] > h[i]maior \leftarrow 1
senão
       maior \leftarrow ise r \le n e h[r] > h[maior]
        maior \leftarrow rse maior ≠ i
        trocar(h,i,maior)
        max-heapify(h,maior,n)
```
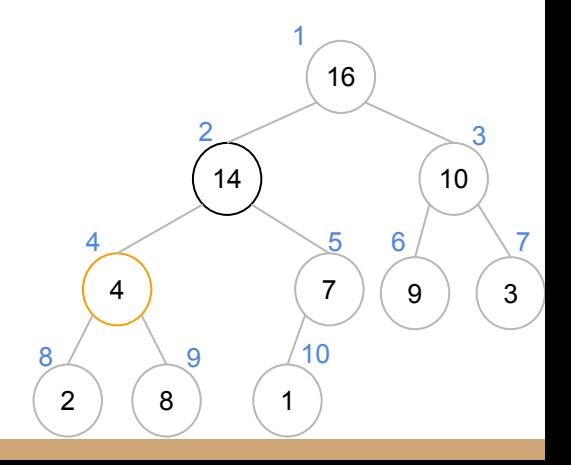

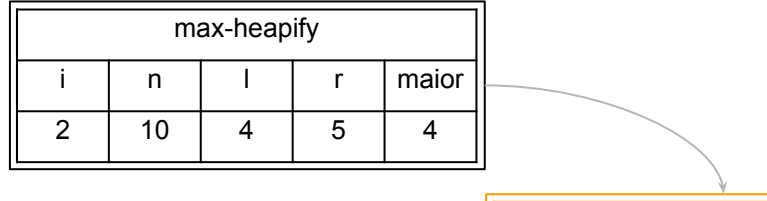

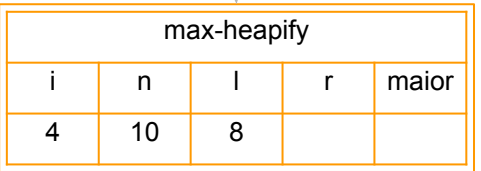

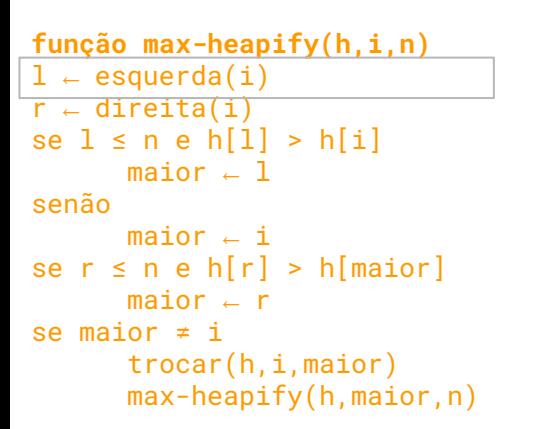

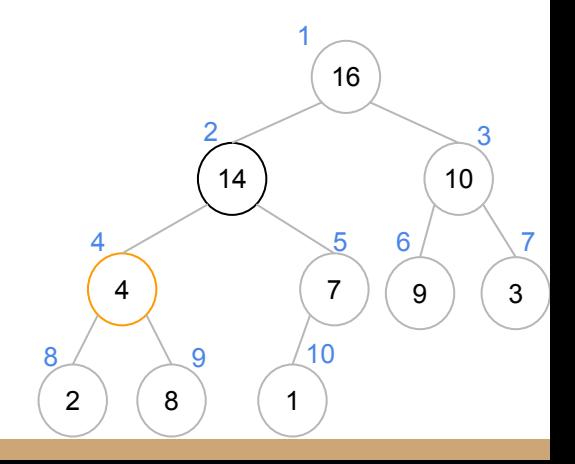

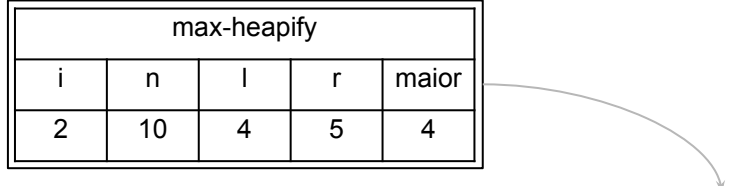

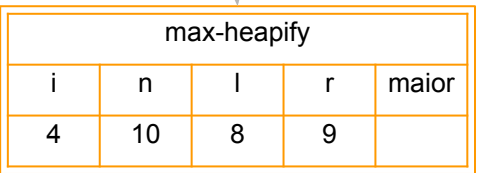

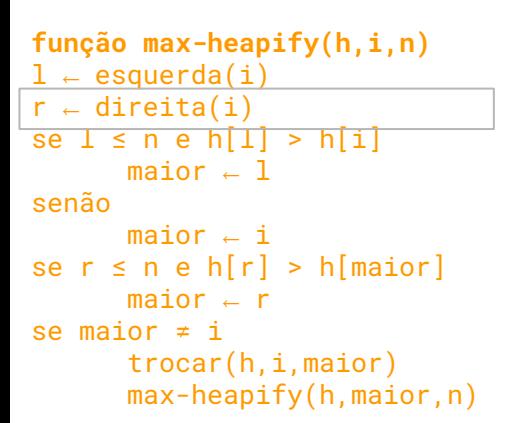

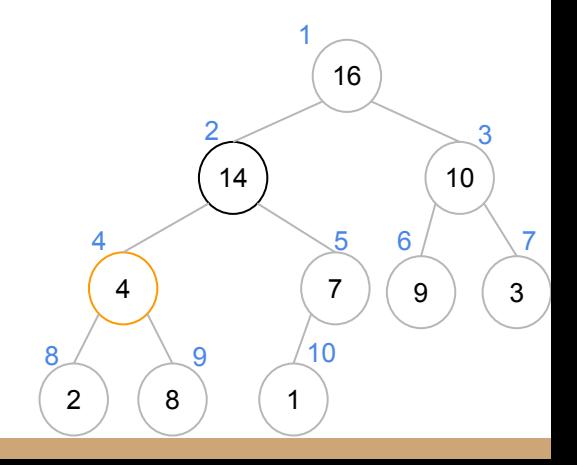

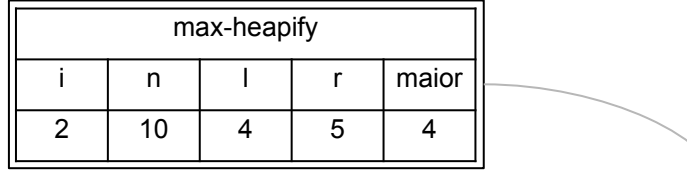

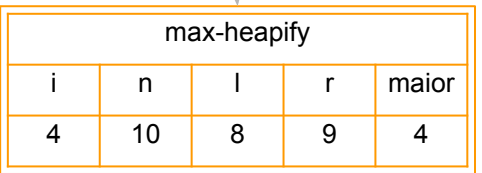

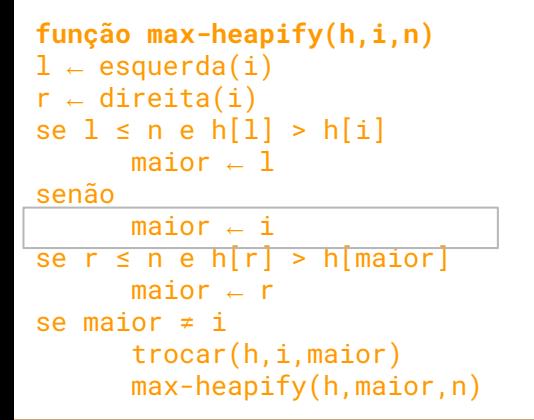

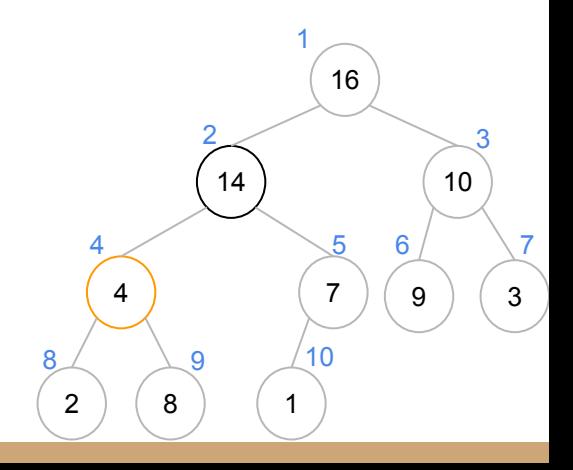

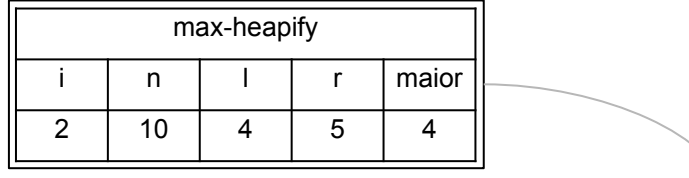

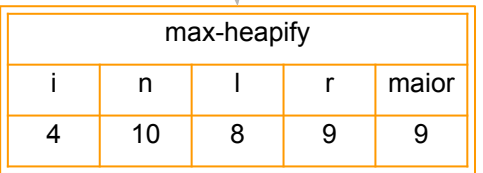

```
função max-heapify(h,i,n)
1 \leftarrow esquerda(i)
r \leftarrow direita(i)
se 1 \leq n e h[1] > h[i]
       maior \leftarrow 1
senão
       maior - ise r \le n e h[r] > h[maior]
       maior \leftarrow rse maior ≠ i
       trocar(h,i,maior)
       max-heapify(h,maior,n)
```
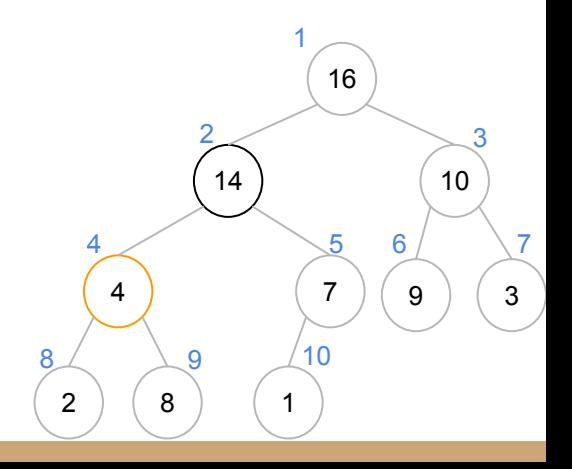

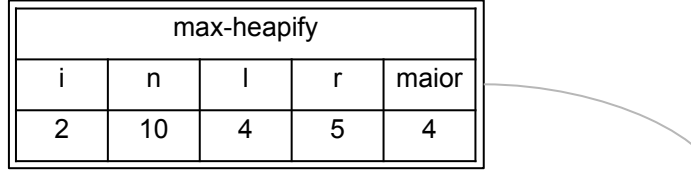

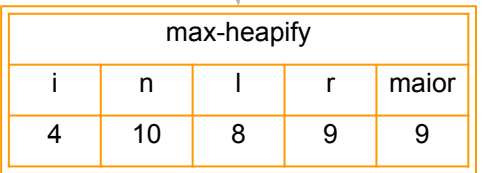

```
função max-heapify(h,i,n)
1 \leftarrow esquerda(i)
r \leftarrow direita(i)
se l \le n e h[i] > h[i]maior \leftarrow 1
senão
       maior \leftarrow ise r \le n e h[r] > h[maior]
       maior \leftarrow rse maior ≠ i
       trocar(h,i,maior)
       max-heapify(h,maior,n)
```
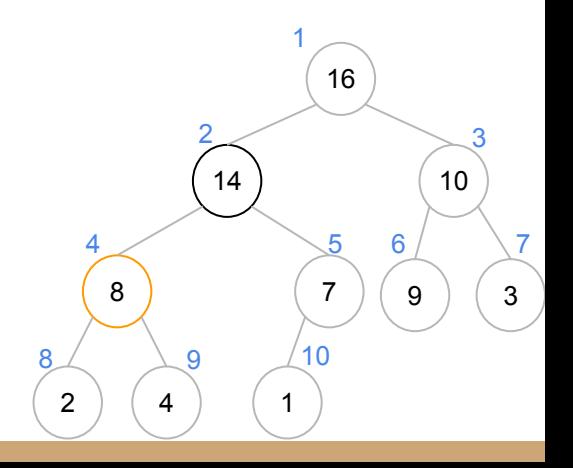

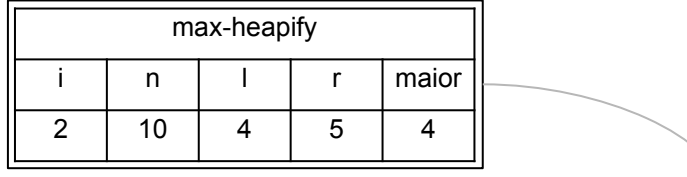

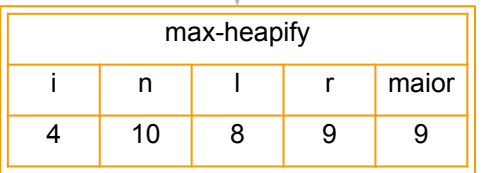

```
função max-heapify(h,i,n)
1 \leftarrow esquerda(i)
r - direita(i)
se l \le n e h[i] > h[i]maior \leftarrow 1
senão
       maior \leftarrow ise r \le n e h[r] > h[maior]
       maior \leftarrow rse maior ≠ i
       trocar(h,i,maior)
       max-heapify(h,maior,n)
```
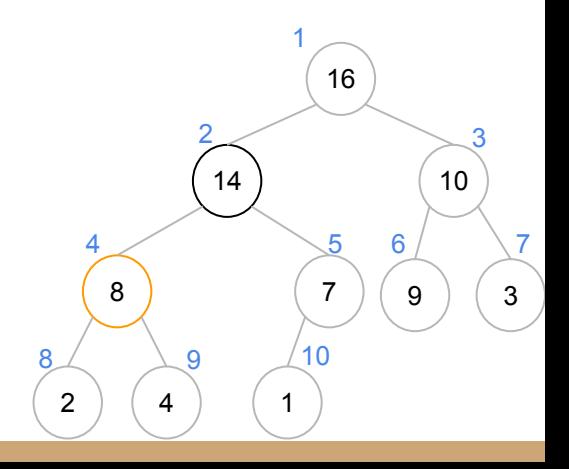

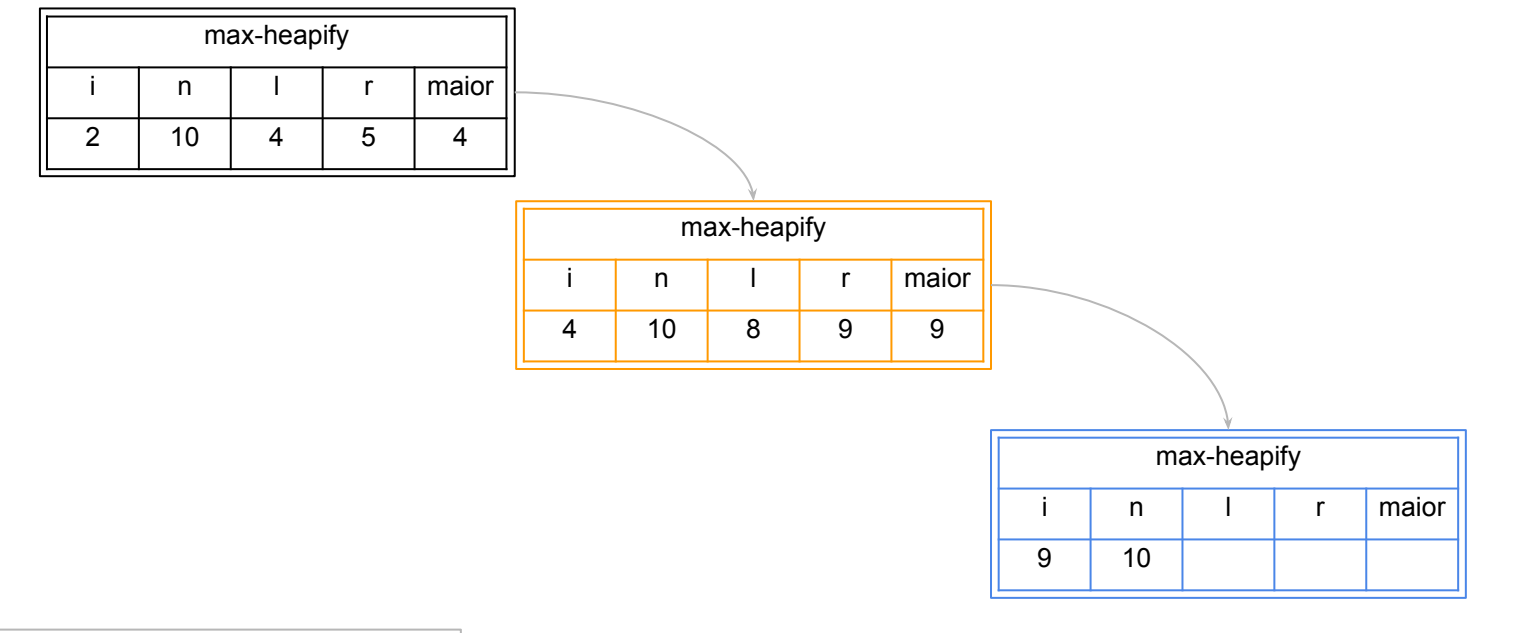

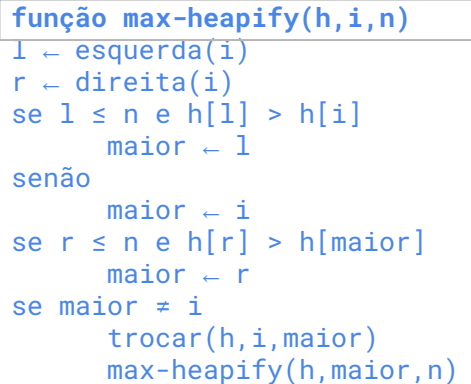

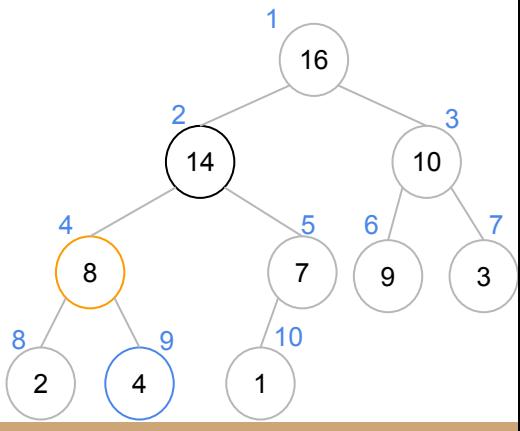

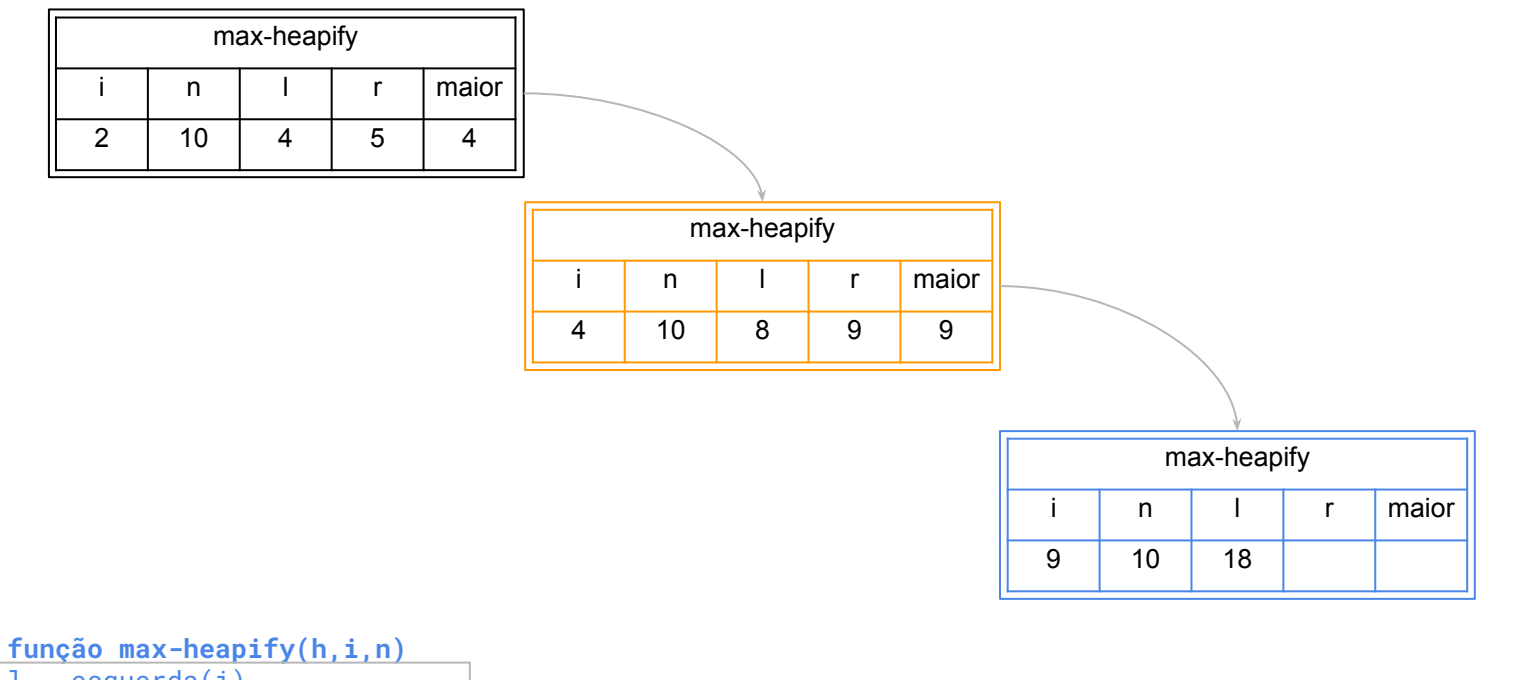

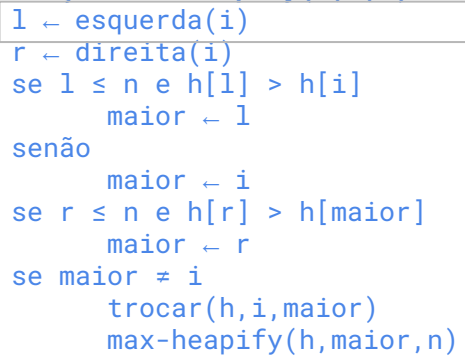

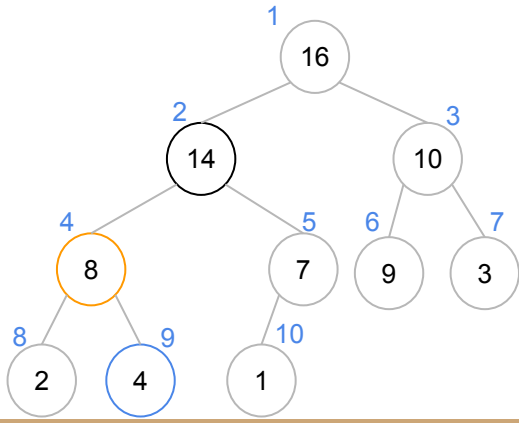

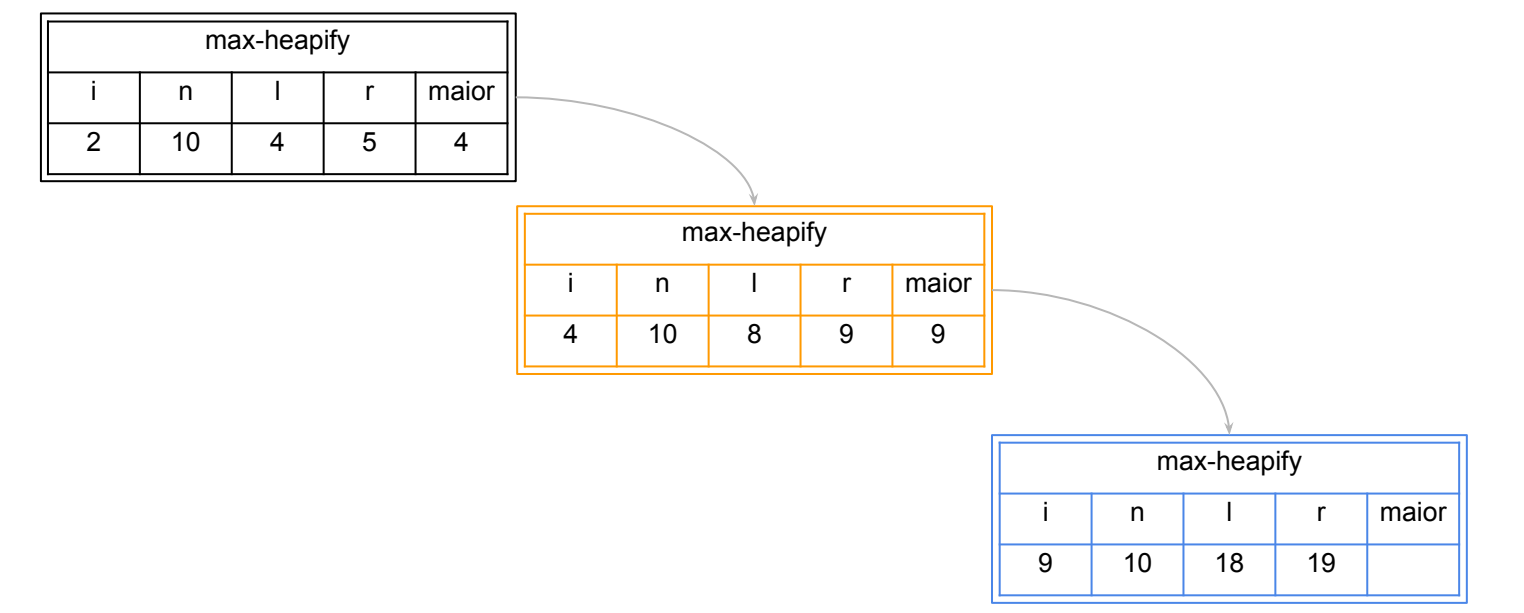

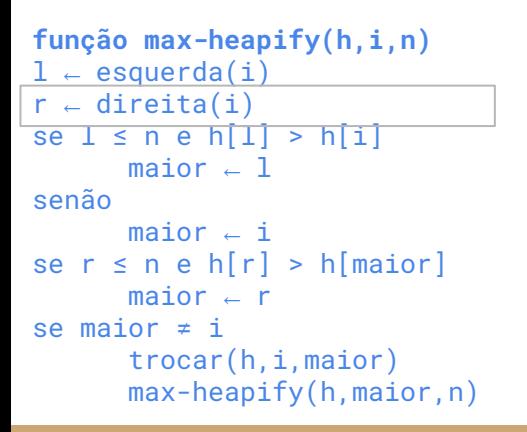

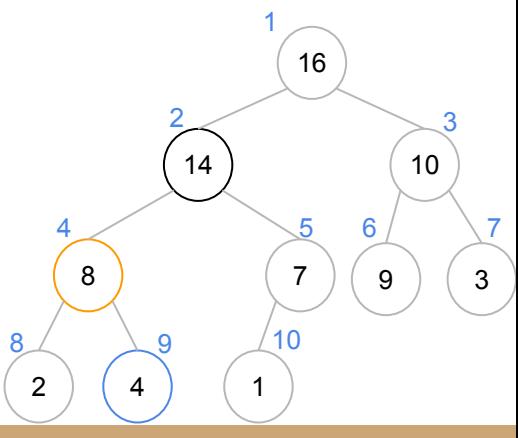

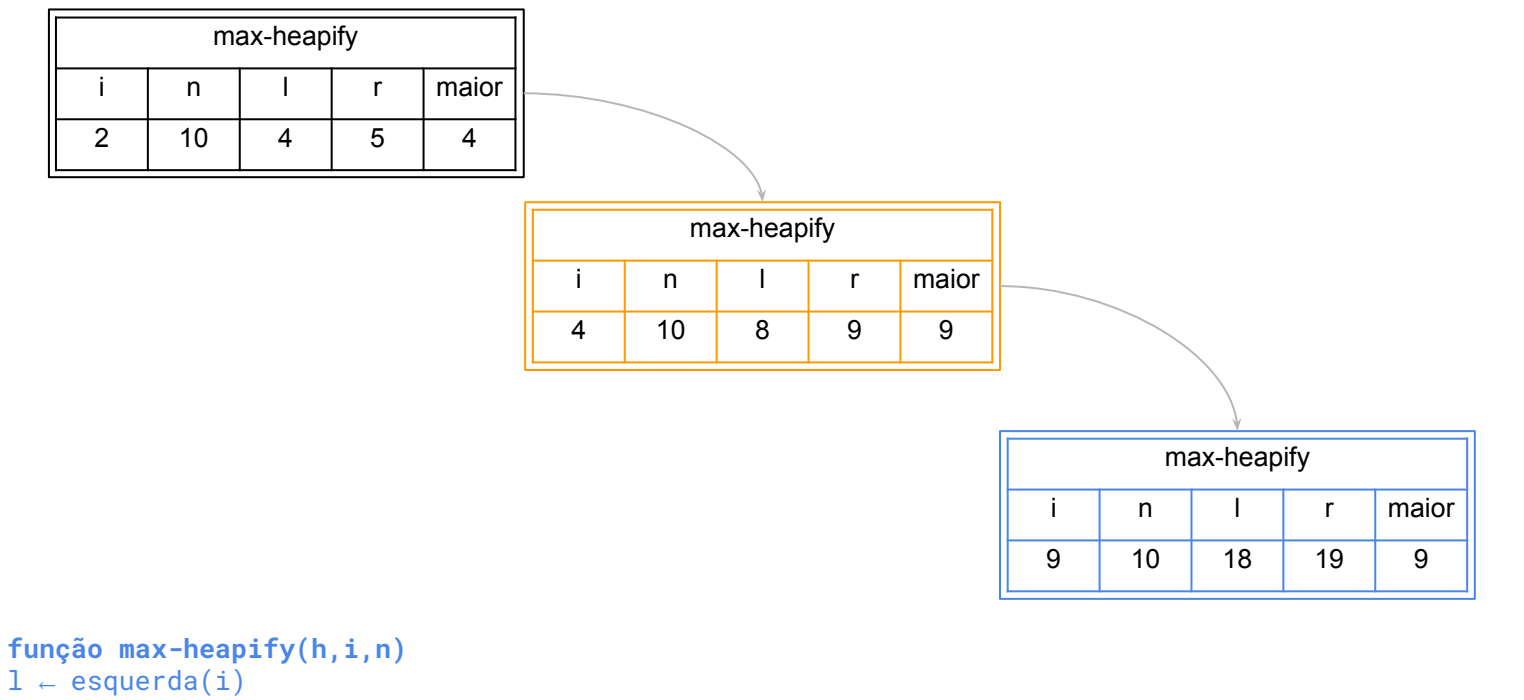

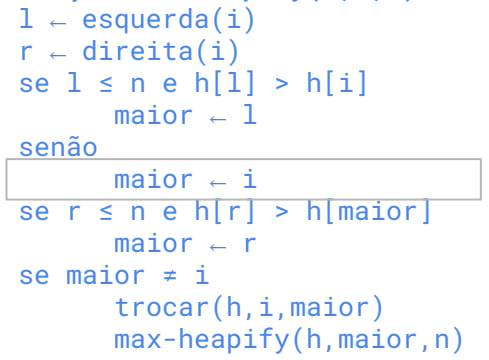

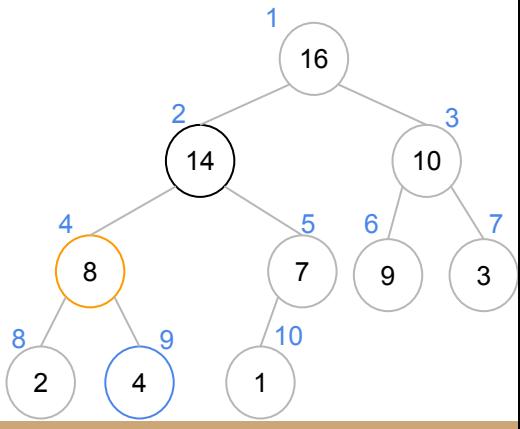

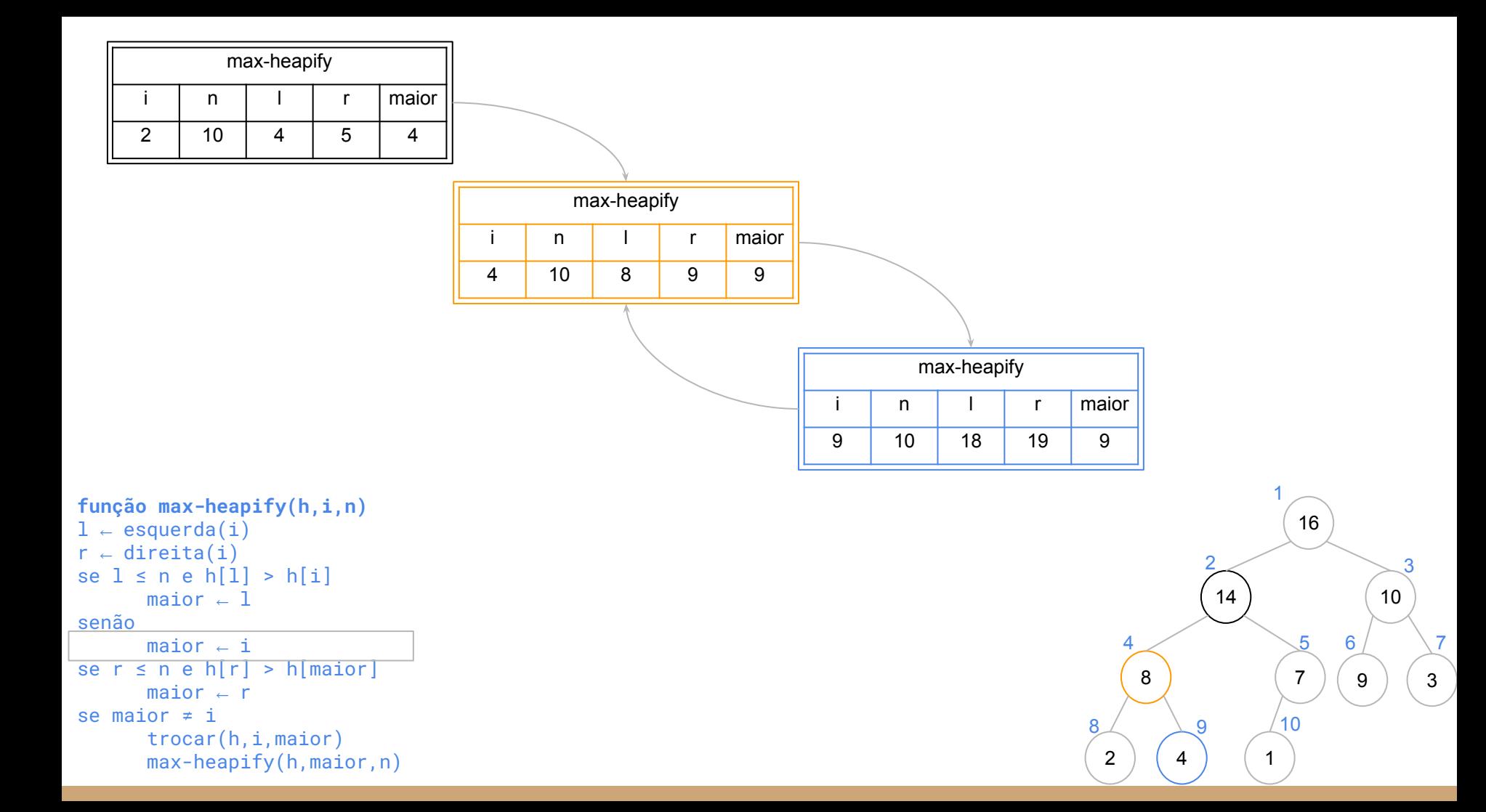

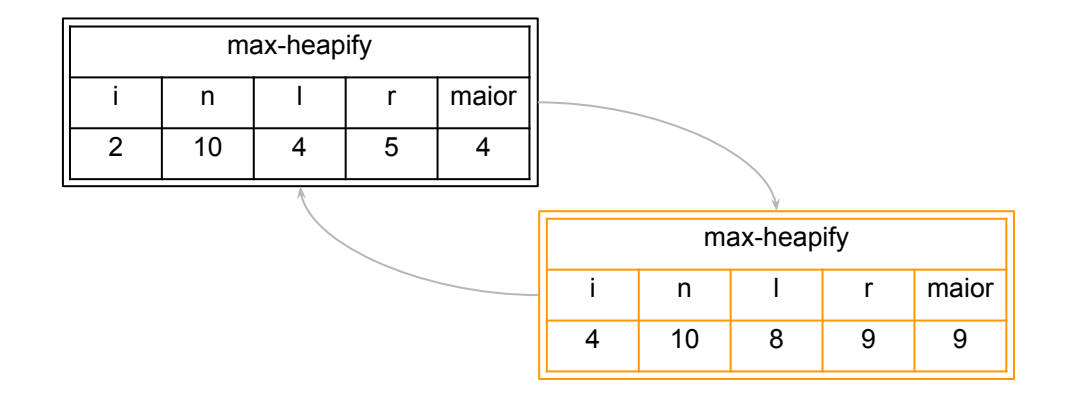

```
função max-heapify(h,i,n)
1 \leftarrow esquerda(i)
r - direita(i)
se 1 \leq n e h[1] > h[i]maior \leftarrow 1
senão
      maior - ise r \le n e h[r] > h[maior]
       maior \leftarrow r
se maior ≠ i
       trocar(h,i,maior)
       max-heapify(h,maior,n)
```
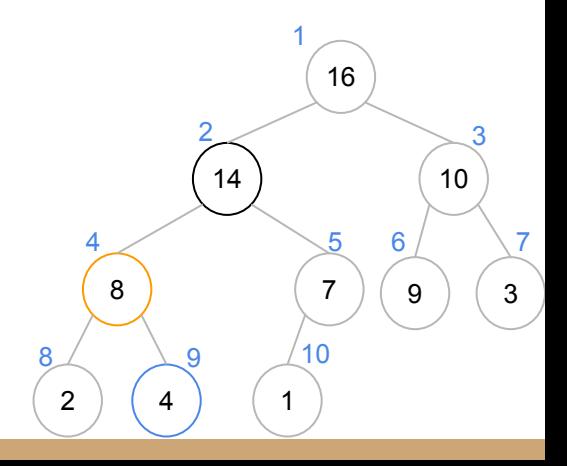

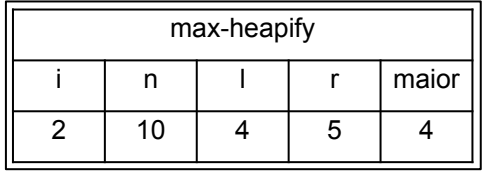

```
função max-heapify(h,i,n)
1 \leftarrow esquerda(i)
r \leftarrow direita(i)
se 1 \le n e h[1] > h[i]maior \leftarrow 1senão
        maior \overline{\phantom{a}} i
se r \le n e h[r] > h[maior]
        maior \leftarrow r
se maior ≠ i
        trocar(h,i,maior)
        max-heapify(h,maior,n)
```
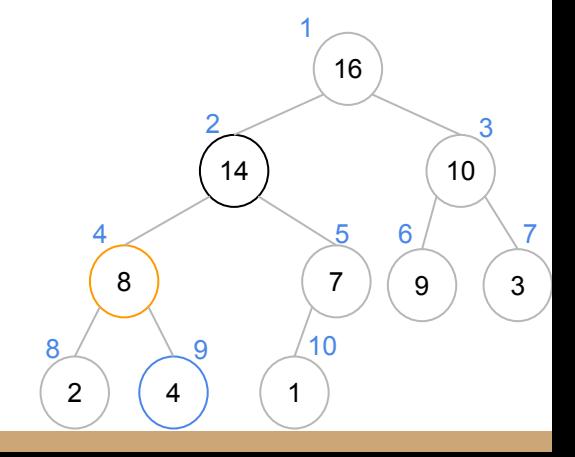

# Max-Heapify

Note que a cada chamada recursiva, o valor "desliza" um nível de cada vez pela árvore até sua posição correta

Considerando o número de comparações entre elementos do vetor

```
função max-heapify(h,i,n)
1 \leftarrow esquerda(i)r \leftarrow direita(i)
se l \le n e h[1] > h[i]
       maior -1senão
       maior \leftarrow i
se r \le n e h[r] > h[maior]
       maior \leftarrow r
se maior ≠ i
       trocar(h,i,maior)
       max-heapify(h,maior,n)
```
Considerando o número de comparações entre elementos do vetor

No melhor caso, nenhuma chamada recursiva é feita, nenhuma comparação é realizada

 $C^{-}(n) = 0$ 

```
função max-heapify(h,i,n)
1 \leftarrow esquerda(i)
r \leftarrow direita(i)
se l \le n e h[1] > h[i]
       maior -1senão
       maior \leftarrow i
se r ≤ n e h[r] > h[maior]
       maior \leftarrow r
se maior ≠ i
       trocar(h,i,maior)
       max-heapify(h,maior,n)
```
Considerando o número de comparações entre elementos do vetor

No melhor caso, nenhuma chamada recursiva é feita, nenhuma comparação é realizada

 $C^{-}(n) = 0$ 

```
função max-heapify(h,i,n)
1 \leftarrow esquerda(i)
r \leftarrow direita(i)
se l \le n e h[1] > h[i]
       \overline{\text{major}} - 1senão
       maior - i
se r \le n e h[r] > h[maior]
       maior - r
se maior ≠ i
       trocar(h,i,maior)
       max-heapify(h,maior,n)
```
**Importante:** estamos assumindo um curto circuito nos ifs, onde a caso a primeira comparação seja falsa, a segunda não é realizada. Caso contrário, teríamos duas comparações.

Considerando o número de comparações entre elementos do vetor

No pior caso, para facilitar, vamos definir o custo de acordo com a altura *a* da árvore

```
No caso base, a altura da árvore é 0
```
Chamamos max-heapify para uma folha, ou *maior = i*

```
função max-heapify(h,i,n)
1 \leftarrow esquerda(i)
r \leftarrow direita(i)
se l \le n e h[1] > h[i]
       maior -1senão
      maior - i
se r ≤ n e h[r] > h[maior]
       maior \leftarrow r
se maior ≠ i
       trocar(h,i,maior)
       max-heapify(h,maior,n)
```

$$
C^+(a) = \begin{cases} 0, & \text{se } a = 0, \\ \dots, & \text{se } a \ge 1 \end{cases}
$$

```
função max-heapify(h,i,n)
1 \leftarrow esquerda(i)r \leftarrow direita(i)
se l \le n e h[1] > h[i]
       maior \leftarrow 1
senão
       maior \leftarrow i
se r \le n e h[r] > h[maior]
       maior \leftarrow r
se maior ≠ i
       trocar(h,i,maior)
       max-heapify(h,maior,n)
```

$$
C^{+}(a) = \begin{cases} 0, & \text{se } a = 0, \\ C^{+}(a-1) + 2, & \text{se } a \ge 1 \end{cases}
$$

```
função max-heapify(h,i,n)
1 \leftarrow esquerda(i)
r \leftarrow direita(i)
se l \le n e h[1] > h[i]
       maior -1senão
       maior \leftarrow i
se r \le n e h[r] > h[maior]
       maior \leftarrow r
se maior ≠ i
       trocar(h,i,maior)
       max-heapify(h,maior,n)
```
Note que a chamada recursiva, *maior* sempre está exatamente um nível abaixo de *i*. Logo, cada chamada recursiva opera em *h-1*.

$$
C^{+}(a) = \begin{cases} 0, & \text{se } a = 0, \\ C^{+}(a-1) + 2, & \text{se } a \ge 1 \end{cases}
$$

### Resolvendo, temos que

$$
C^+(a) = 2a
$$

$$
C^{+}(a) = \begin{cases} 0, & \text{se } a = 0, \\ C^{+}(a-1) + 2, & \text{se } a \ge 1 \end{cases}
$$

### Resolvendo, temos que

$$
C^+(a) = 2a
$$

Sabendo-se que a altura é definida como

Vamos assumir que a árvore é completa. Isso vai facilitar as contas, e a diferença no resultado é desprezível.

Substituindo, o custo de max-heapify para uma heap de tamanho n é

 $C^+(n) = 2|\log_2 n|$ 

 $a = |\log_2 n|$ 

## Próxima aula

Na próxima aula o max-heapify será utilizado para construir uma heap, e como base para o heapsort.

## Exercícios

1. Marque as árvores a seguir como max-heap, min-heap ou nenhum caso a árvore não possa se uma heap. Para árvores não heaps, informe o motivo da árvore não ser uma heap. Para uma heap, informe a altura.

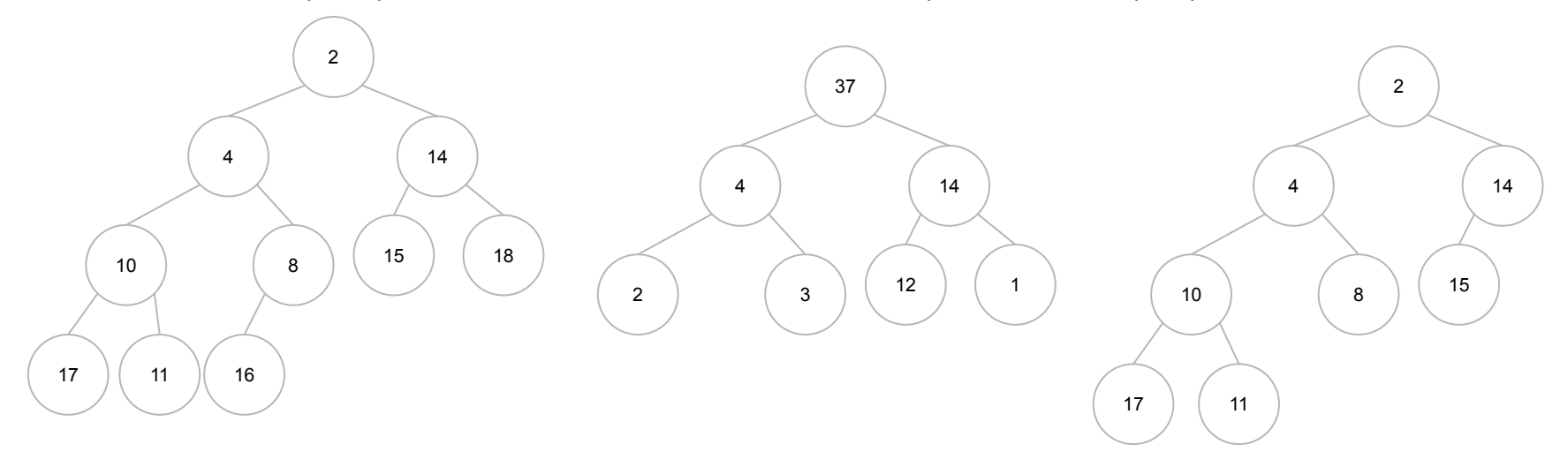

## Exercícios

2. Em uma max-heap, onde está o seu maior elemento (chave)? E em uma min-heap?

3. Represente a árvore onde foi feito o teste de mesa em um vetor, e execute o teste de mesa novamente, mas dessa vez usando o vetor.

- 4. Resolva a recorrência dada em aula.
- 5. Implemente o max-heapify em C.

# Referências

T. Cormen, C. Leiserson, R. Rivest, C. Stein. Algoritmos: Teoria e Prática. 3a ed. 2012

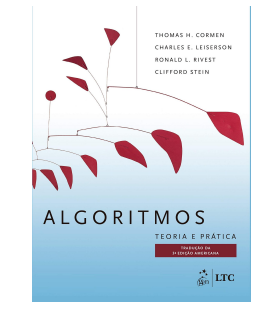

Renato Carmo. Algoritmos e Estruturas de Dados. www.inf.ufpr.br/renato

R. Sedgewick, K. Wayne. Algorithms Part I. 4a ed. 2014

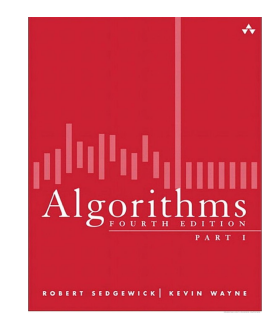

T. Cormen. Desmistificando algoritmos. 2017.

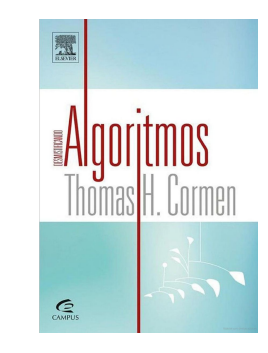

H. Schildt. C completo e total. 1996

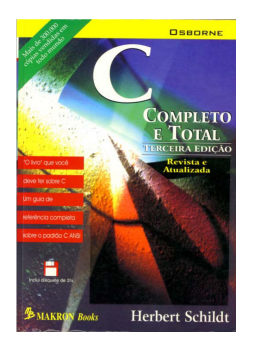

# Licença

Este obra está licenciada com uma Licença [Creative Commons Atribuição 4.0 Internacional.](http://creativecommons.org/licenses/by/4.0/)

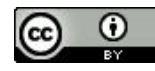